NAIST-IS-DT9661003

## 博士論文

## 3次元ユーザインタフェースと拡張現実感を用いた 情報ブラウジング手法に関する研究

大隈隆史

1999年3月24E‡

奈良先端科学技術大学院大学 情報科学研究科情報システム学専攻

## 本論文は奈良先端科学技術大学院大学情報科学研究科に 博士(工学)授与の要件として提出した博士論文である。

I

大隈隆史

審査委貞:横失直和教授 千原 國宏 教授 佐藤宏介助教授

## 3次元ユーザインタフェースと拡張現実感を用いた

情報ブラウジング手法に関する研究\*

大隈隆史1

#### 内容梗概

計算横ネットワーク環境の爆発的な普及は大規模な情報を利用する横会を増加 させ,情報のブラウジング手法への注目を集めた.情報のブラウジング時には対 象となる情報の全体構造と注目部分の詳細な内容が同時に把握できることが望ま しい.しかし,一般的な計算機環境ではこれらを同時に把握する環境は提供され ていない.・そこで,本論文では情報の全体構造と注目部分の詳細な内容の同時把 撞を可能にする情報作業空間の構築を目的とする.まず1章で情報作業空間の発 展について述べ,本研究の目的と意義を整理する.次に2章では,情報構造を効 果的にブラウジングするための情報視覚化手法について検討し,順序付き階層構 造の3次元視覚化手法を捷案する.提案手法の有効性はブラウジングを想定した 評価実験により確認された.3章では情報作業空間全体と注目部分の詳細を同時 に提示するために, CRT と透過型 Head Mounted Display(HMD)を併用する拡 張現実感による情報提示手法を提案する.提案手法の有効性は評価実験により確 認された.4章では3章の手法で用いる拡張現実環境における位置ずれ問題をコ ンピュータビジョンの手法を適用して解決し,ビデオシースルー型拡張現実環境 提示システムを試作してその有効性を確認した. 最後に5章で全体を総括する.

キーワード

3次元ユーザインタフェース,情報視覚化,拡張現実感,実時間カメラパラメー タ推定

\*奈良先端科学技術大学院大学 情報科学研究科 情報システム学専攻 博士論文, NAIST-IS-DT9661003, 1999年3月24日.

## A Method for Browsing Information Using a 3D User Interface and Augmented Reality\*

Takashi Okuma

#### Abstract

This paper describes methods to construct an environment for browsing information effectively. Recently, methods for browsing information are attracted much attention because of increase in the diffusion of the computer network. When a user browses information, it is helpful for the user to show both of the whole structure of the information and the detail of a important part of the information. Chapter 1 gives traditional methods for browsing information as backgrounds of this research, and describes the goal of this research. In chapter 2, Spiral Trees are proposed as a 3-D visualization method of hierarchical ordered information. Chapter 3 describes the method to enlarge information work area using an augmented reality. This method gives users a augmented environment that has high-resolution and large work area. Chapter 4 discuss a method to calibrate camera parameters exactly in real-time. This method can reduce the registration errors of the method to enlarge work area proposed in chapter 3. A prototype system of video see-through augmented environment is implemented to confirm the effectiveness of the method. Chapter 5 gives the conclusion.

#### Keywords:

information visualization, 3-D user interface, augmented reality, real-time camera calibration

<sup>\*</sup>Doctor's Thesis, Department of Information Systems, Graduate School of Information Science, Nara Institute of Science and Technology, NAIST-IS-DT9661003, March 24, 1999.

# 目次

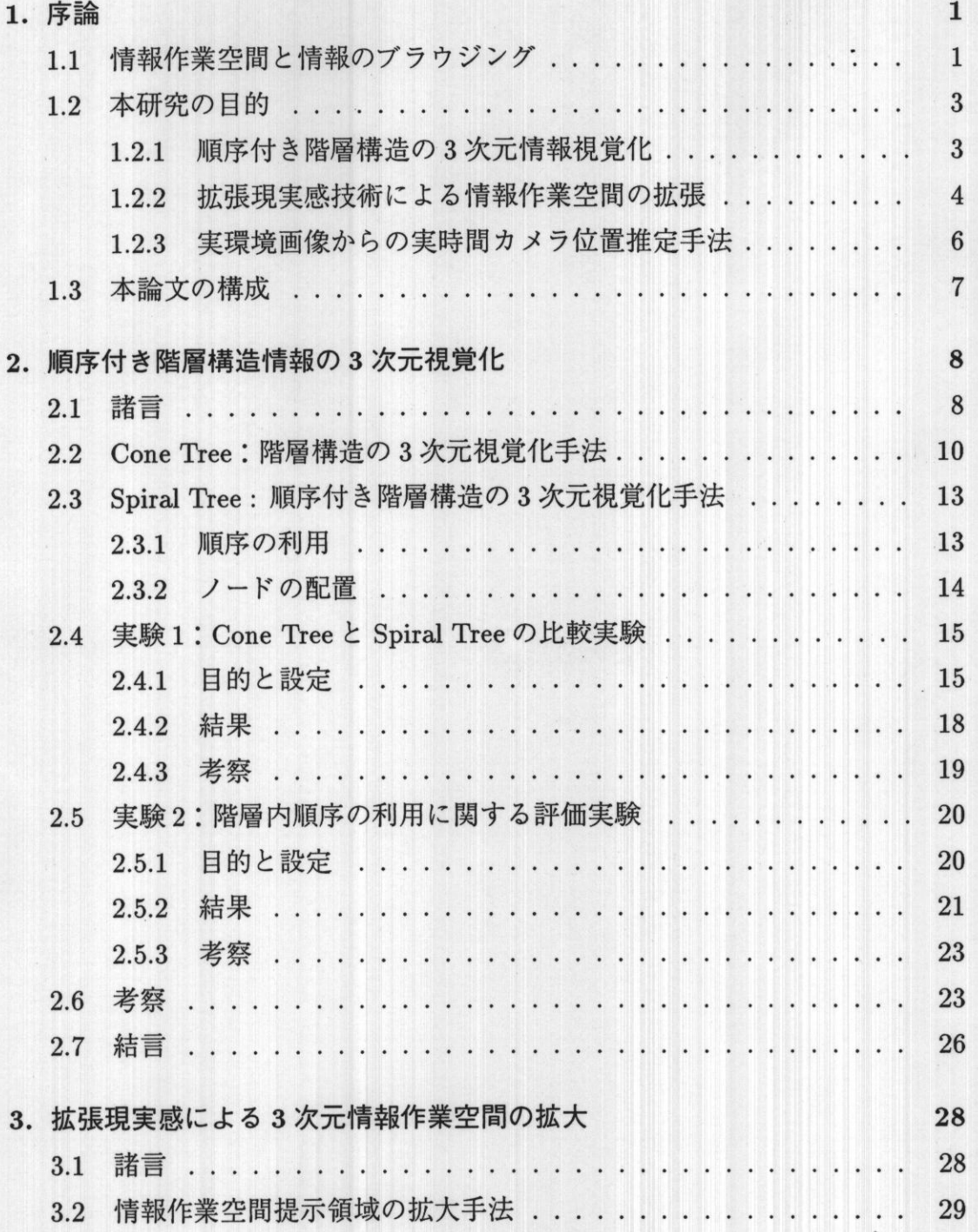

 $\ddot{\phantom{a}}$  .

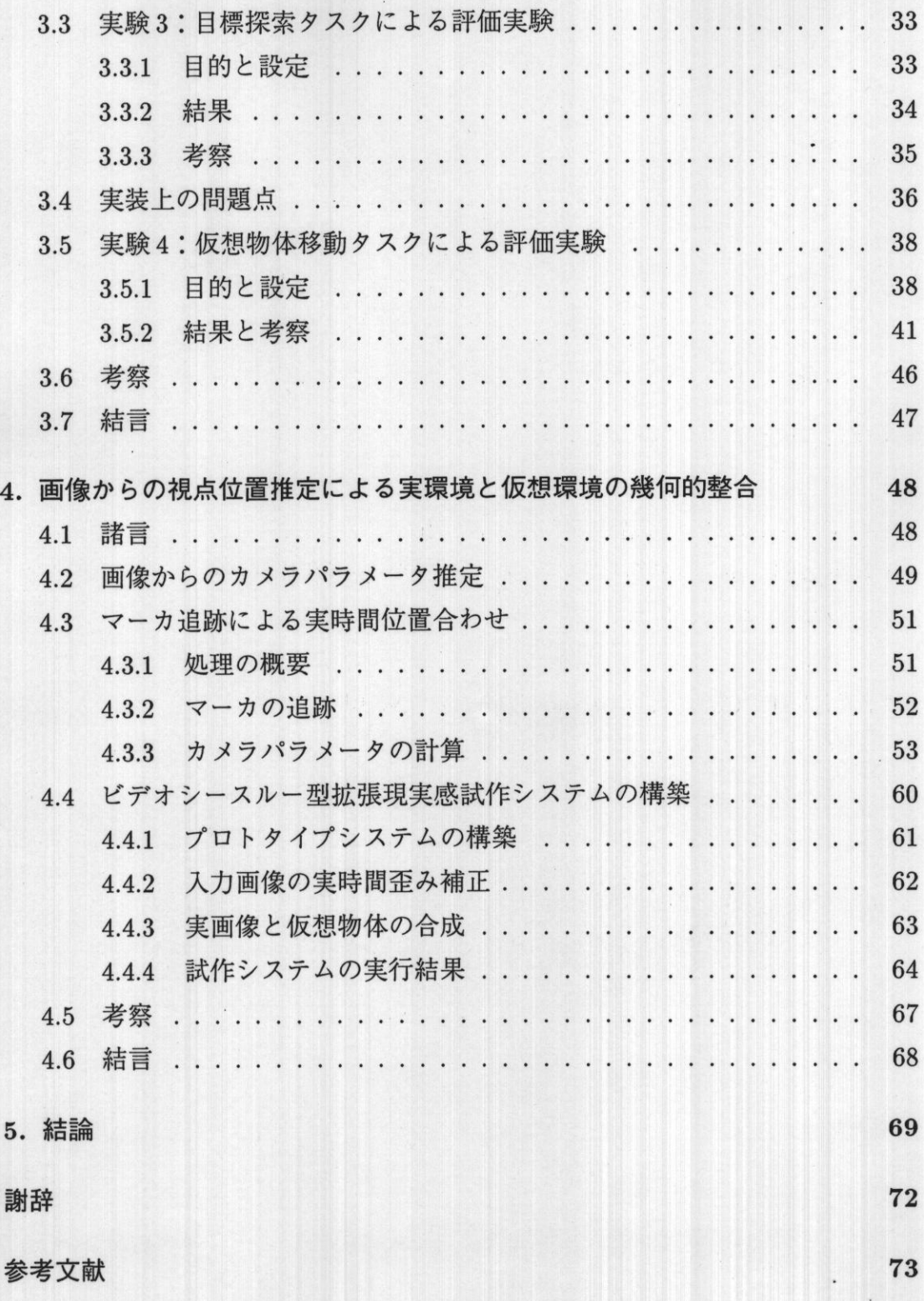

iv

# 図目次

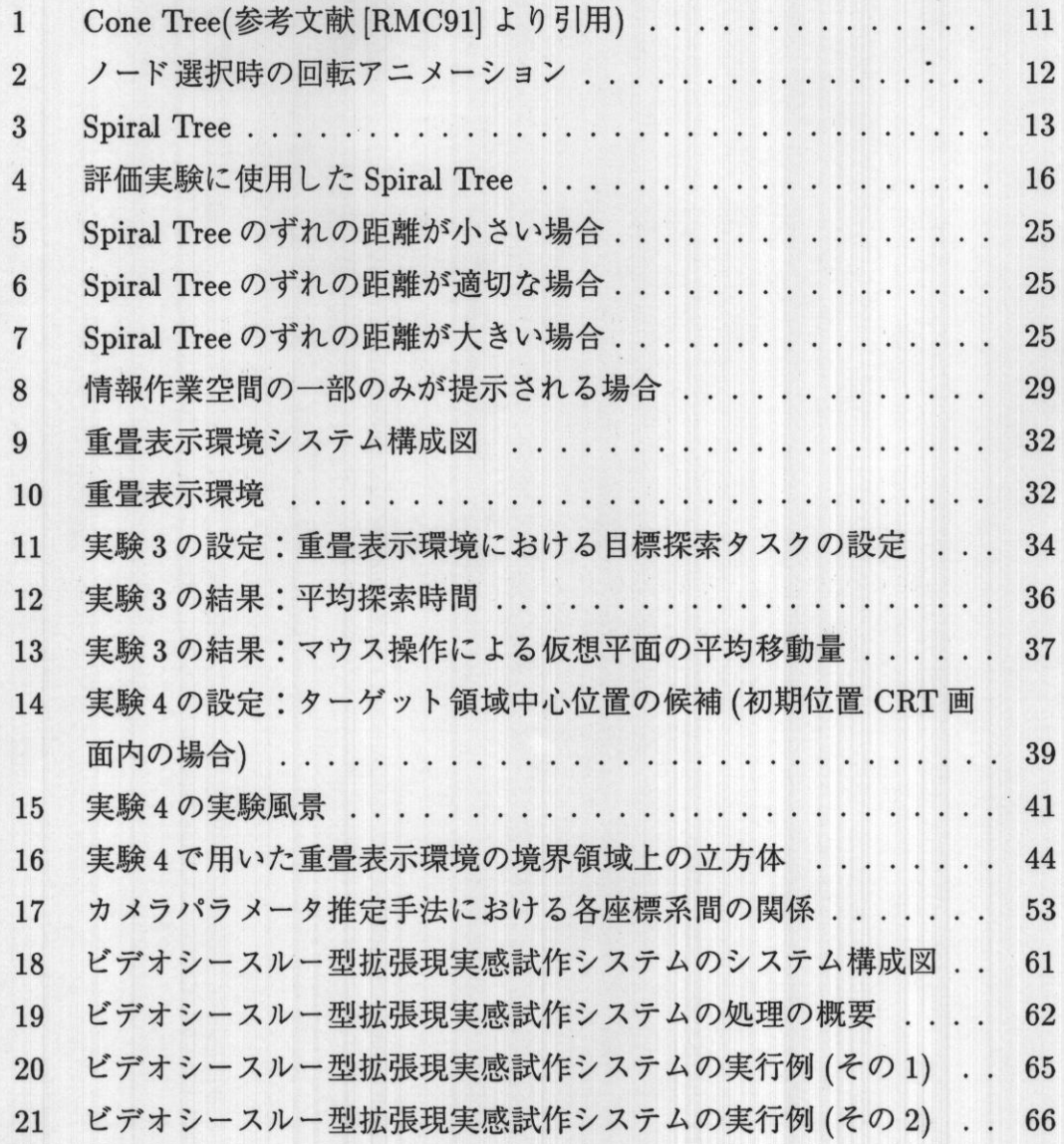

 $\mathbf v$ 

# 表目次

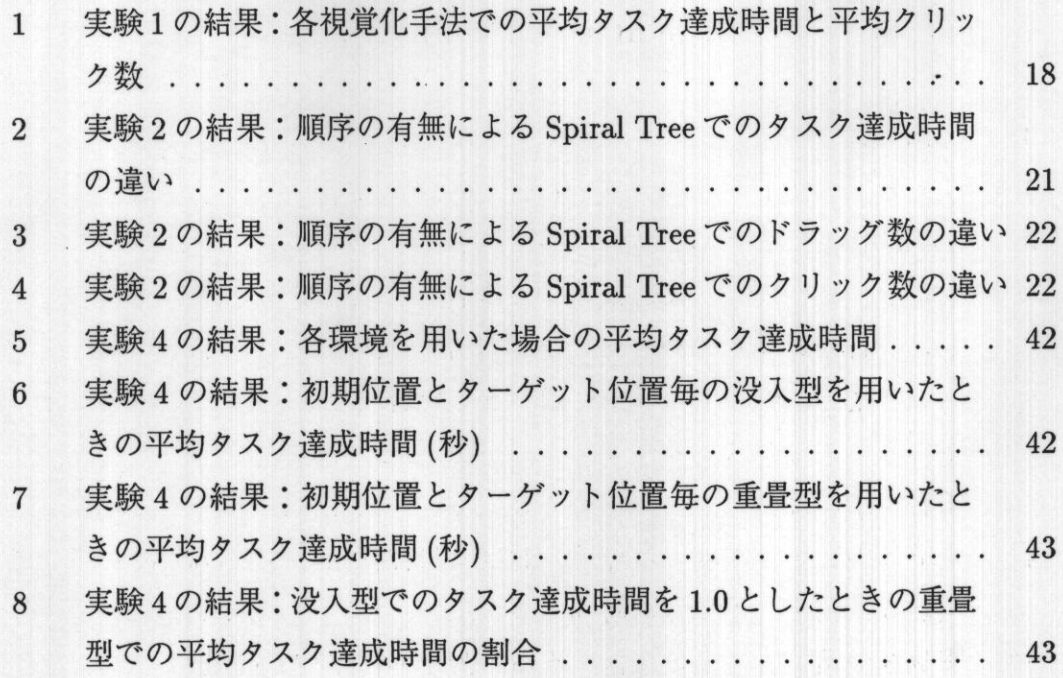

## 1.序論

## 1.1情報作業空間と情報のブラウジング

現在,計算機はその名称が示すように「計算」ゐみを行うにとどまらず,電子 化された文書・画像・音声など様々な情報に対する記録・編集・管理・検索・伝 達といった様々な処理を行うものとして広く認識されている.計算機が様々な情 報を利用するための機械として用いられるようになった背景には,電子化された 情報の処理を行うための「作業空間」としてのユーザインタフェースの発展の歴 史がある.

Xerox PARC(Palo Alto Research Center) で 1970 年代に開発された Smalltalk, その流れを汲んで1980年代に開発されたⅩeroxStar,現在のMacintoshの原型 となったLisaは,計算機の画面上に机やフォルダといった現実環境のメタファ(比 喩)を視覚的に導入した [CRM91, R. A86]. これらの研究で導入された概念はデ スクトップメタファと呼ばれる.デスクトップメタファとWIMP(Window,Icon, Menu, Pointer)によるインタフェースは階層ファイルシステムという抽象的な概 念をフォルダやウインドウという具象的な図形に置き換えて表示することで計算 機の専門家ではない一般ユーザが階層ファイルシステムを理解することを容易に した.また,個々のファイルはアイコンとして表示されるようになり,視覚的に ファイルを識別できるようにするとともに,アプリケーションの起動は従来のコ マンド入力の代わりに対応するアイコンをマウスを用いて選択することによって 行なわれるようになった.ファイルの移動などもドラッグ&ドロップとよばれる直 接操作によって行なわれるようになった.このように,計算機内のデータやファ イルといった情報の検索・管理にデスクトップのメタファを利用し,図形として 表現したファイルなどを操作することで情報を管理するインタフェースは現在の 計算機のインタフェースの主流となっている.

その後, MITにおける Dataland の研究ではデスクトップメタファの大型スク リーンによる拡大が試みられた【R.A86j.Cardらがデスクトップメタファの概 念を発展させて提案したルームメタファでは,複数のデスクトップをタスク毎に 切り替えること,必要ならば複数のデスクトップ間で情報を共有することを可能 にした [CH87]. さらに, 文献 [CRM91] で, 計算機を利用するときの情報探索を より大きな情報処理のタスクの一部と捉えるべきであると主張した. その上で現 実世界に実在する情報処理システムを観察し,計算機を用いて情報を処理するた めのユーザインタフェースに、現実世界に実在する情報処理システムの性質を反 映させた.これにより,その現実の情報処理システムが持つ利点を計算機におけ る作業空間に実現しようとした.こうしてルームメタファを情報アクセスのため の作業空間へと発展させたユーザインタフェースを「情報作業空間(Information Workspace)」と定義した. Card らは提唱した情報作業空間の一実現例として3 次元ユーザインタフェースとアニメーションを利用した Information Visualizer を 実装している [CRM91, MRC91, RMC91, RCM93, RPh+95].

情報作業空間を実現する上で重要な構成要素の一つに「情報視覚化(Infbrmation Visualization)」が挙げられている [CRM91]. 情報視覚化とはファイルなどの情 報閉め関係をコンピュータグラフィックスを用いて視覚化することであり,これ を用いることでユーザが情報間の関係を容易に理解できるようになる.情報は視 覚化されることにより,ブラウジングが可能となる.ブラウジングとは明確な目 標を持たずに全体を通して眺める作業である.情報を利用して用いる作業におい て、「出版社 A の書籍 B」というようにいつも検索対象として具体的な目標があ る訳ではなく,「統計処理の入門書」というように漠然としか目標が定まってい ない場合や,あるいはただ情報群を眺めていて自分の目的作業に関連がありそう な情報があれば取り出そうと考えている場合など,ユーザ自身が必要な情報が何 であるのかを明確に表現できない場合も多い.このような場合には,ブラウジン グにより引き出す情報を明確にするきっかけを得ることができる.水野らは,情 報の検索時においては,従来からのデータベースなどによる情報のフィルタリン グと,情報を様々な視点で鳥撤するブラウジングが等しく重要であるとしている 【水野93】・

以上の背景から,情報を処理する道具としての計算機のインタフェースにおい て効果的な情報のブラウジングが可能な情報作業空間を提供する事は重要な問題 であると考えられる.情報を効果的にブラウジングする環境を提供するためには 以下の2点を考慮する必要がある.

情報の効果的な視覚化ブラウジングの対象となる情報を直感的に理解する事が できるように,わかりやすく視覚化する.

Fisheye View 効果 [Fur86] の提供 ユーザが注目している領域の周辺は詳細ま で表示し,同時に,全体構造が把返できるようにする.

## 1.2 本研究の目的

本論文では,情報を効果的にブラウジングするための情報作業空間の構築を目 標とする.そこで,目標となる情報作業空間構築のために

1.順序付き階層構造の3次元視覚化,

2.拡張現実感技術による情報作業空間の拡張,

3.複数の特徴点を撮影した画像からカメラパラメータを推定する手法

の3手法を提案する.以下では各手法を提案する目的とその意義について順に述 べる.

1.2.1順序付き階層構造の3次元情報視覚化

本研究の第1の目的は,順序付き階層構造の3次元情報視覚化手法を捷案する ことである.計算機を利用する上で視覚化されることが重要な構造のひとつに, ファイルシステムなどに採用されている階層構造が挙げられる.ブラウジングの 対象となる情報群が階層構造として管理されていれば,ユーザは必要な情報が 何であるのかを明確に意識していない場合でも,自分の興味に近そうなグループ からブラウジングしていくことで,徐々に具体的な情報へと興味を放り込んで行 き,引き出す情報を具体化していくことができる.このように情報を属性や内容 によって分類し階層的に管理することで,ユーザが情報を利用する際に必要な情 報がどこにあるのかが分かりやすくなり,ブラウジングの負担を軽減することが できる.このため,図書館の書籍の分類やUNIXのファイルシステムなど,情報 は階層的に管理されることが多く,多くのアプリケーションで階層構造情報が利 用されている.このことから,階層構造情報のブラウジング手法は重要で応用範 囲も広いと考えられており,階層構造情報を視覚化する研究が従来から幾つか知 られている [JS91, Ren94, JR94, RMC91].

階層構造のような抽象構造を視覚化する手法の中でも,透視投影表示による3 次元コンピュータグラフィックスを用いた3次元形状による視覚化手法は3次元 視覚化と呼ばれ,

●画面領域を効果的に利用して全体構造を視覚化する,

- ●注目領域を周辺より大きく表示するという魚眼視野効果を自然に提供できる,
- 奥行き感覚によって知覚の手がかりが増加する

といった利点を持つ.これらは情報のブラウジングにとって重要な利点となる.

また,階層構造をブラウジングする際にユーザが利用する情報に階層内の属性 によって付けられた順序情報が挙げられる.例えばファイル構造では「ファイル」 という情報に対する「ファイル名」「ファイルサイズ」などの属性を元に階層内 のノードに順序を与えることができる.各階層内のノードの属性に順序を付けた 階層構造を順序付き階層構造と呼ぶ.この階層内順序を明示的に視覚化すること はブラウジング時の辛がかりを増加させることができるため,情報のブラウジン グにとって重要であると考えられる.

以上のことから,本論文では,順序付き階層構造をブラウジングする視覚化手 法として,3次元視覚化手法を適用し,階層内の順序をブラウジング時に利用し やすいように明示的に視覚化する手法の構築をH指す.

#### 1.2.2 拡張現実感嶺術による情報作業空間の拡張

本研究の第2の目的は拡張現実感技術によって情報作業空間を拡張する手法を 実装し,評価することである.情報の3次元視覚化手法では情報を構成する単位 となる情報を仮想物体で表現し,個々の情報間に存在する関係を仮想物体同士の 3 次元的な配置関係や色などの属性を用いて提示するものが多い. このときに, HTMLのタイトルや,図書の書誌名を表す文字列をラベルとして仮想物体に付 すことで仮想物体が表現する情報の内容をユーザに示すということが良く行われ る [RMC91, MRC91, Ren94, 大隈 98]. このため, 大規模情報を3次元視覚化す

るときには文字を解読するのに十分な解像度が要求され,情報作業空間の提示に はCRTなど高解像度のデバイスを用いることが多い.しかし,CRTなどの美空 間に固定された画面上にのみ3次元空間を投影する場合にはCRTの画面範囲に 投影可能な領域内しか一覧できず,視覚化される情報が莫大になった主きに領域 内が煩雑になり、視覚化された情報の構造の理解が困難になる。そこで、解像度 を保ちつつ視覚化された情報を⊥覧できる領域を拡大する手法が必要となる.こ のため,

- 1. 大型スクリーンを用いる [R. A86].
- 2.領域を提示している画面の周囲に多数の画面を配置し,表示領域を拡大す る【CNSD93】.
- 3. 透過型 HMD を用いて仮想空間を現実空間に投影するにより、現実環境を 情報作業空間として利用する [FS91].

等の方法が捷案されている.

大型スクリーンを使用した場合,投影面の面積は拡大されるが,投影面のない 方向が存在するため,蓄積される情報量はそれほど大きくはならない.多画面式 の手法では高い解像度を保ちつつ, 仮想環境を拡大することができるが, 装置が大 掛かりになりすぎる.3番目の手法のように計算機によって生成される仮想環境と 現実環境を合成して提示する技術は一般に拡張現実感技術 (Augmented Reality) と呼ばれる [Azu97]. 拡張現実感技術は、現実環境における作業を補助するため の情報を仮想物体としてユーザに提示することが可能であることから,新たな情 報提示手法の1つとして注目を集めている.たとえば,機械の保守手順の教示 【FMS93】,医療現場における手術中の患部情報の付加[SLG十96】など,様々な応 用が提案されている【FMHS93,RN95,SMR+97,GAB+98,大島98].この技術を 情報作業空間の提示に用いることで,視覚化された情報を現実環境に存在するよ うに提示することが可能となり,作業空間の提示領域が拡張される.本研究では 装置の規模や実用性から考えて,拡張現実感技術を情報作業空間へ適用する方法 を採用する.

拡張現実感技術を情報作業空間に適用する研究については従来,ノートパソコ ンの画面の外側に HMD を用いて仮想物体で X window 環境のウィンドウ枠を 表示することで情報作業空間を拡張する Hybrid User Interface が知られている [FS91]. しかしながら Hybrid User Interface ではユーザの姿勢を制限するなど多 くの問題があった.また,現実のデスクトップに仮想的な情報を合成表示して情 報作業環境を提供するものとして, Digital Desk[Wel93] が知られている. 拡張現 実感技術により情報作業空間の提示領域が拡大されるだけではなく、現実環境に 実在する紙の書籍などの情報と電子化された情報を一つの環境内で同時に扱うこ とができるという利点も生じる.

本論文では Hybrid User Interfaceの概念を3次元の情報作業空間の提示に拡張 し3次元視覚化された情報を CRT と HMD を併用して提示する環境を実装する.

## 1.2.3 実環境画像からの実時間カメラ位置推定手法

本研究の第3の目的は実時間で安定して視点位置を推定する手法を実現し,拡 張現実環境を実現する上での位置ずれ問題を解決することである.拡張現実環境 を情報作業空間の提示手法として用いた重畳表示環境では,現実環境に存在する CRTによる捷示領域とHMDによる提示額域の位置ずれが問題となった.この 間題は重畳表示環境特有の問題ではなく,拡張現実環境を実現する上で一般的に 問題となる現実環境と仮想環境の位置ずれ問題である.

拡張現実環境における位置ずれ問題の解消は拡張現実感を実現するための重 要な課題の一つに挙げられ, 現在までも幾つかの手法が提案されている [Azu97, TGW+95, SLG+96, KV98]. 特に, ビデオシースルー型の拡張現実環境は現実環 境を撮影した画像上に位置合わせした仮想環境を合成して提示するという原理上, 見ための位置ずれが起こらないことから医療などの正疲な位置合わせを必要とす る応用分野において注目されている.

本論文では従来からコンピュータビジョンの分野で研究されてきたカメラパラ メータの推定手法を用い,ユーザの視点位置に取り付けられたカメラで撮影され る実環境画像からカメラパラメータの実時間推定を行う. これにより拡張現実環 境の位置ずれ問題の解決を試みる.

## 1.3 本論文の構成

本論文の構成は以下の通りである.2章では情報を3次元的に視覚化する手法に ついて述べる.まず,従来から階層構造の3次元視覚化手法として知られるCone Treeについて概要とその利点について述べる. 次にこの手法がブラウジングに利 用される階層内の順序情報の表現が不十分であることを指摘し,ConeTreeの各 階層を螺旋上に配置することにより順序を視覚化する,順序つき階層構造の3次 元視覚化手法 Spiral Tree を提案する. その上で Spiral Tree の有効性を評価する ために行なった2つの比較実験について述べる.

3章では、情報作業空間の提示領域を拡大する手法について述べる. 幾つかの 手法について検討し、拡張現実感技術を用いて情報作業空間の作業領域を拡大す る. 重畳表示環境を提案する. 重畳表示環境では Hybrid User Interface と同様 に、CRTの外側の領域を HMD による仮想物体でユーザに提示する. その後に 試作した重畳表示環境を評価するための2つの実験について順に述べる.

4章ではCRT領域とHMD領域の間に生じる位置ずれ問題を解決するための視 点位置推定手法について論じる.視点位置から撮影された実環境画像を入力とし て,コンピュータビジョンの分野で従来から研究されてきたカメラパラメータの 推定手法を用いることで正確な位置合わせを行う.特に本研究では,複数のカメ ラパラメータ推定手法を組み合わせることで,実時間で安定してカメラパラメー タを推定する手法を実現する.

5章以降では本論文をまとめ,今後の課題や展開について述べる.

## 2.順序付き階層構造情報の3次元視覚化

## 2.1 諸言

World Wide Web の急速な普及や電子図書館の実現などにより、図書館のよう な広い場所を用意しなくても,デスクトップ上で大規模な情報源からさまざまな 情報を利用すろことが可能となってきている.しかし,利用可能な情報の大規模 化と多様化は,ユーザが必要な情報を見つけ出すことを困難にしつつある・この ため,キーワード検索を用いてユーザが検討する情報の候補の数を減少させるこ とがよく行われる.しかし,キーワード検索で得られるすべての情報がユーザの 興味に深く関連するとは限らない.また,ユーザが自分の興味をキーワードとし て具体的に表現できない場合には、キーワード検索を用いての情報検索は困難と なる.

そこで,ユーザが自分の興味に深く関連すると予想される情報を直感的に見分 けて検討するためのブラウジング手法が望まれる.このため,大量の文書の間の 関係や組織の階層構造のような大規模情報の複雑な構造をユーザに分かりやすい 形で視覚化する手法が注目を集めている. 例えば、FilmFinder[AS94] ではスライ ドバーなどのグラフィカルユーザインタフェース (GUI) を用いてパラメータを動 的に設定し,このパラメータを用いた検索結果を,実時間で視覚化することで, 検索候補の素早い削減を可能にしている. また, Galaxy of News [Ren 94] では階 層的に分類された情報を仮想空間に提示する.初期状態ではおおまかな分類名の みが表示され,ユーザが興味を持つ分類名に視点を近付けることで,一つ下の階 層に属する分類名が表示される.これを繰り返すことで,視点の移動による直感 的なブラウジングを行うことができる. Information Visualizer[CRM91] は,3次 元コンピュータグラフィックスとアニメーションを用いて複雑な情報の構造を視 覚化し、ユーザに分かりやすく表示するシステムである. Information Visualizer では,ブラウジングの対象となる情報を3次元的に視覚化することで,全体構造 の直感的な理解を助けることを目指している.代表的なアプリケーションとして, 線形情報を3次元視覚化する Perspective Wall[MRC91], 階層構造を3次元視覚 化する Cone Tree[RMC91], 参考文献間のリファレンスの関係を3次元視覚化す る Butterfly visualizer[MRC95] などが知られている.

以上のように,さまざまな構造をもつ情報,もしくは情報の検索結果を視覚化 することで,ユーザが必要な情報を捜し出すための手がかりを提供する手法が提 案されている.本章では,視覚化される情報の構造として階層構造に注目する. 階層構造は計算機のファイルシステムや電子図書館における書籍の管理など、大 規模情報の管理によく用いられる構造であるため、階層構造情報をユーザに分か りやすく視覚化する手法は重要であると考えられる.

階層構造情報を3次元的に視覚化する手法としては Cone Tree が知られてい る [RMC91]. また、検索に用いるキーワードとの関連度を Cone Tree に反映す る視覚化手法【寺岡96】や,1000ノード以上の大規模な階層構造情報を視覚化し ても画面が煩雑にならない様にするために,ConeTreeのノード配置方針の改良 や色情報を利用する手法 [CK95],枝の長さとノードの大きさにフラクタルレイ アウトを適用する手法 [小池 94] など, Cone Tree を基に検索の手がかりを増大 させる手法が提案されている.本章では,各階層内の情報の順序に着目し,Cone Tree のノード配置方針に階層内の順序を反映した手法 Spiral Tree を提案する [OTK+96, 大隈 95]. 各階層内の順序情報は検索の手がかりとして階層構造のブ ラウジング時に頻繁に用いられるため,順序情報の明示的な視覚化はユーザのブ ラウジングに有効であると考えられる.

本章ではまず2.2節で従来の階層構造の3次元視覚化手法として知られるCone Tree について述べたあと、階層内順序が利用しづらいという問題点を指摘する. 2.3節ではこの問題を解決するために、Cone Tree を改良して階層内順序を明確に 視覚化する,順序付き階層構造の3次元視覚化手法 Spiral Tree を提案する. 2.4 節では Spiral Tree の有効性を評価するために行った, Cone Tree と Spiral Tree の比較実験とその結果について述べる. 続いて2.5節では Spiral Treeにおける順 序の利用に関して行った被験者実験について述べる. 2.6節で Spiral Tree のノー ド配置方針や本手法の位置づけについて考察を述べた後、2.7節でこの章をまと める.

## 2.2 Cone Tree:階層構造の 3 次元視覚化手法

ConeTreeによる視覚化例を図1に示す.図1中の画面に正対する長方形のプ レートはノードと呼ばれ,一つの情報をあらわす.半透明の3次元の円錐は情報 の親子関係を視覚化したもので,親ノードを円錐の頂点,子ノードを円錐の底面 の円周上に均等に配置する.この円錐を階層的に配置することで階層構造を視覚 化する. すなわち, あるノード nの位置を pn, nの子が属する階層を視覚化する 円錐の半径をrn, 円錐の高さをlとし, nがm個の子ノードを持つとき, nのi 番目の子ノードの位置piは式1のように表される.

$$
p_i = p_n + \begin{pmatrix} l \\ -r_n \sin(\frac{i \times 2\pi}{m} + \alpha_n) \\ r_n \cos(\frac{i \times 2\pi}{m} + \alpha_n) \end{pmatrix}
$$
 (1)

但し、円錐の軸上を頂点から底面に向かう方向を x 軸の正の方向とする.  $r_n, l$ の各々は,階層構造全体が視覚化されたときにディスプレイの表示領域に収まる ように計算して決定される∴‰はノードnの子の階層の回転角であり,ユーザ のブラウジング時に動的に変化する.

このようにして視覚化されたConeTreeの任意のノードをマウスで選択すると, 選択されたノードは画面手前側にアニメーションを伴って移動する. 選択された ノードが画面手前にアニメーションする様子を図2に示す.図2に示す様に各階 層の円錐が独立に回転して,選択されたノードからルートノードまでのパス上の すべてのノードが画面手前側に移動する.すなわち,ノードnのi番目の子が選 択された場合,

$$
\frac{i\times 2\pi}{m}+\alpha_n=0\tag{2}
$$

となるように απ が変化する.

また、Cone Tree では必要に応じてマウスカーソルによるポインティングによ り指示された階層以下についての表示/非表示を切り替えることができる. これ は,ユーザにとって興味がない階層が他の階層をブラウジングするときの邪魔に ならないようにするためである.

ConeTreeの特徴はアニメーションと3次元透視投影表示を積極的に利用して

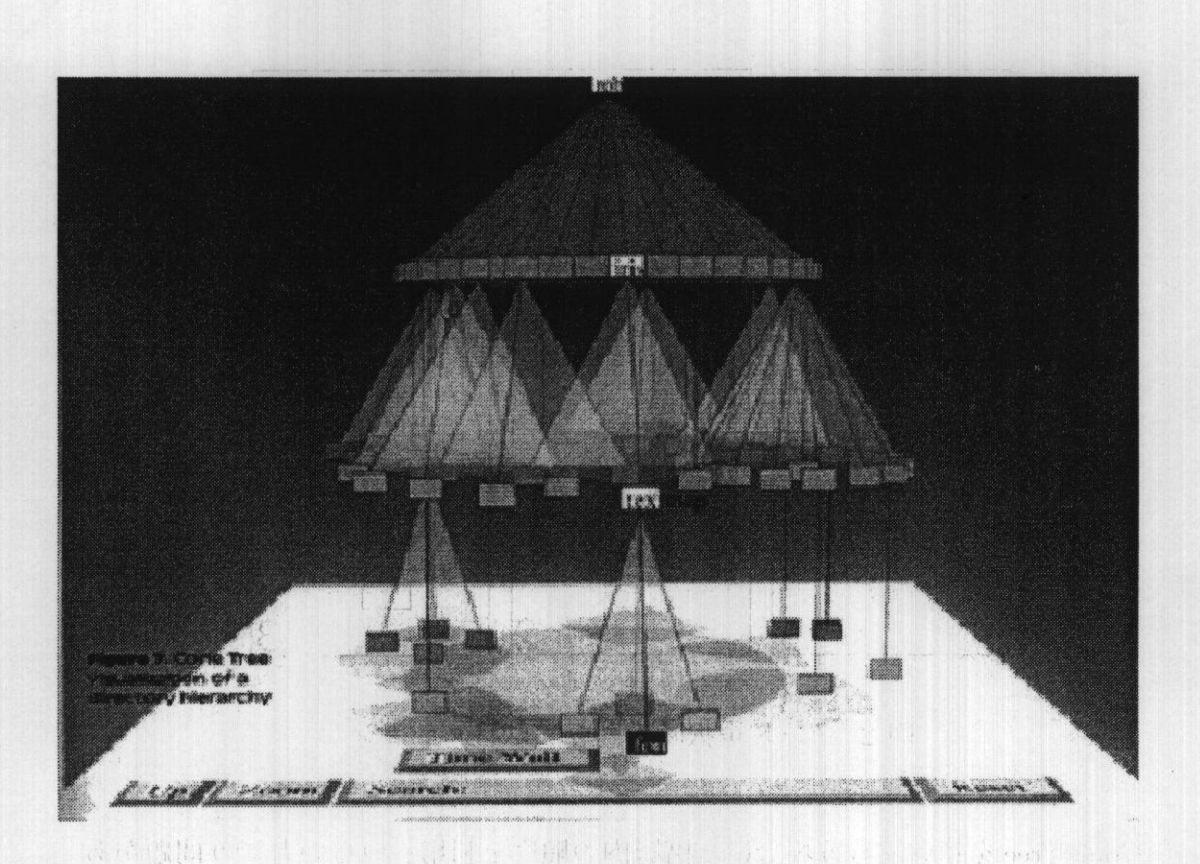

図 1 Cone Tree(参考文献 [RMC91] より引用)

いる点にある.アニメーションと3次元透視投影表示の利用については,それぞ れ以下の利点が挙げられる.

- ノードが選択されたことによって起るノードの移動をアニメーションによ り補間することで,ユーザが移動後の構造を再認識して心内で再構築する 必要がなくなる.
- 透視投影による3次元的な表示は、視点に近い程画面に大きく表示される ことになり、注目部分を詳細に表示し注目部分から遠ざかる程小さく表示 するという魚眼視野効果を自然に実現する.

このように Cone Tree は階層構造のブラウジングにアニメーションと3次元 透視投影表示をうまく適用しているが,ユーザが実際に階層構造のブラウジング

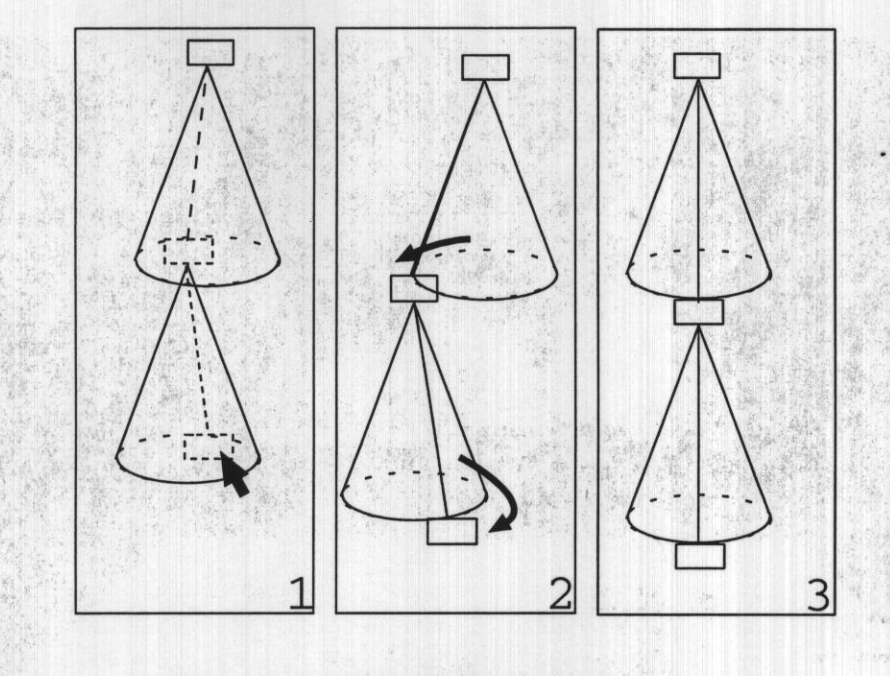

図2 ノード選択時の回転アニメーション

をConeTreeを用いて行う場合に,階層内の順序を利用しづらいという問題があ る. 階層内の順序とは、例えばファイル構造では「ファイル」という情報に対す る「ファイル名」「ファイルサイズ」などの属性をもとにしてつけた順序のことで ある。各階層内の情報に順序を付けた階層構造を順序付き階層構造とよぶ. ユー ザは,ある情報を検索するとき,この順序を手がかりに探索を行うことが多いと 考えられる. しかし, Cone Tree では同一階層のノードを円周上に並べるので, 各階層内の情報をある順序にしたがって整列しても、先頭と末尾の位置が分かり づらい. このため、ユーザは同一階層内のノードの順序を探索の手がかりとして 十分に利用することができない.これはConeTreeのノード配置方針が階層内の 順序を十分に視覚化できていないことが原因である. よって、ユーザは順序付き 階層構造情報の探索に不便を感じる可能性がある.

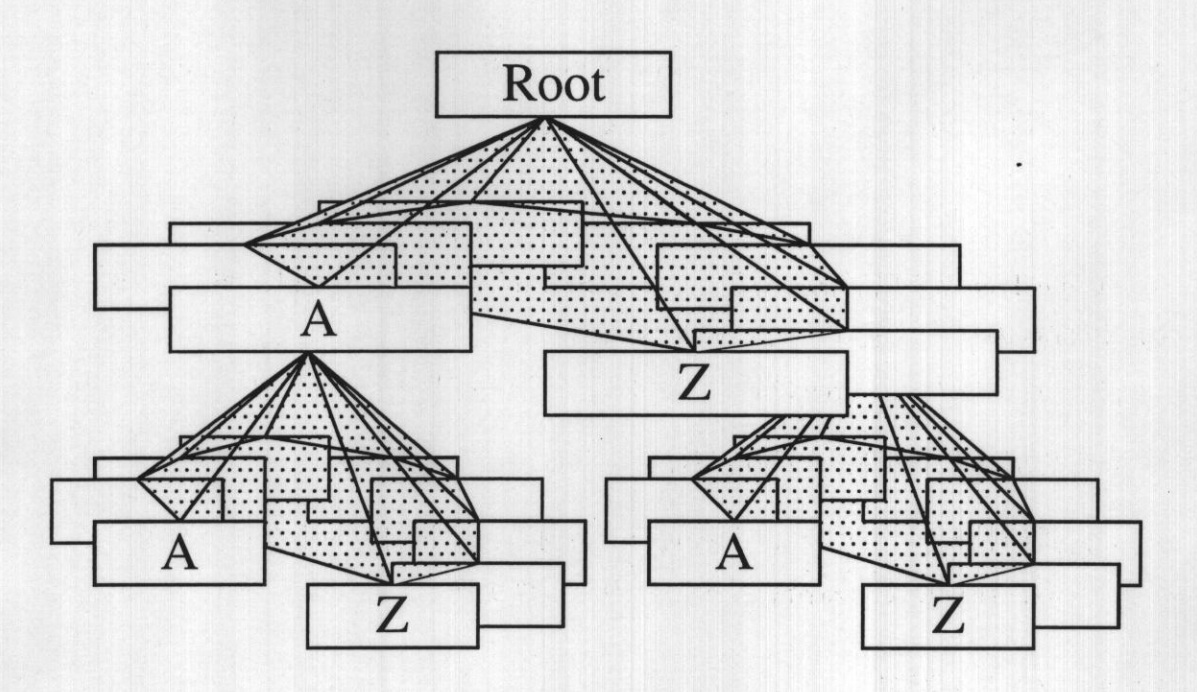

図 3 Spiral Tree

## 2.3 Spiral Tree: 順序付き階層構造の3次元視覚化手法

## 2.3.1 順序の利用

Cone Tree において情報探索過程で階層内の順序が利用しづらいという問題点 は,各階層のノードを円周上に配置するという配置方針のために階層内の先頭 ノードと末尾ノードの位置が明確でないことが原因である.そこで,階層内の先 頭と末尾の位置を明示する手法について検討する. これには,

1. 末尾と先頭の間に切れ目を入れる,

2.先頭ノードの色を変えて表示する,

3.各階層のノードを螺旋上に並べる,

などの方法が考えられる. これらの手法のうち, 1の手法は Cone Tree の外見 をほとんど変えることなく実現できるが,階層内のノード数が増えたときに切れ 目が目立たなくなるため,ユーザに対して「切れ目を探す」という負荷を与える

ことになるという問題がある.2の手法については,順序関係を色空観で視覚化 する最も有効な指針が明確でないため,実現が困難である・また,色情報は他の 属性の視覚化に利用することも考えられる. そこで、本研究では3の方法を採用 することとした.

各階層のノードを螺旋上に1周させる形で螢べる方法で階層の先頭と末尾を明示 する Cone Tree 型の階層構造視覚化手法を Spiral Tree とよぶ [OTK+96, 大隈 98]. Spiral Tree のノード配置の様子を図 3に示す.

Spiral Tree は Cone Tree に比べて、以下の利点を持つと考えられる.

- ●螺旋配置により順序の利用が容易になる,
- 円錐の軸方向へのずれにより同一階層内のノード同士の重なりが減少する ため、注目している階層についての一覧性が増す.

#### 2.3.2 ノードの配置

Spiral Tree のノード座標は Cone Tree のノード座標を,円錐の頂点から底面に 向かう軸方向に平行移動して求められる.すなわち,ノードnの子ノードの先頭 と末尾のノードのx座標の差をdとして、ノードnのi番目の子ノードの位置 pi は以下のようにして計算される.

$$
p_i = p_n + \begin{pmatrix} l + \frac{i \times d}{m} \\ -r_n \sin(\frac{i \times 2\pi}{m} + \alpha_n) \\ r_n \cos(\frac{i \times 2\pi}{m} + \alpha_n) \end{pmatrix}
$$
 (3)

ここで, 階層間距離lに対してずれの距離dが小さいと先頭と末尾の位置が明 確になりにくい.  $(d = 0 0$ とき Cone Tree となる.)また,大きすぎると Spiral Tree 全体が画面内に収まらない上,見づらくなる. よってこれらの視覚化パラ メータは適切な大きさに設定する必要がある. しかし, Spiral Tree 全体がもっ とも分かりやすくなる視覚化パラメータは視覚化の対象となる階層構造の1つの 階層内のノード数や階層構造全体の深さなどにも依存し,全ての階層構造を分か りやすく視覚化する最適値を決定することは困難である.しかし,実際のSpiral Tree を用いるアプリケーションプログラムなどにおいては、これらの視覚化パラ

メ「タをユーザによってインタラクティプに変更可能にすることでこの間題を回 避することができる.ずれの距離に関する議論は2.6節の考察でも述べる.

### 2.4 実験1:Cone Tree と Spiral Tree の比較実験

2・4・1.目的と設定

Spiral Treeのノード配置アルゴリズムが Cone Tree のノード配置アルゴリズム の改良になっていることを確認するために,同じ階層構造情報を視覚化した Spiral Tree と Cone Tree を用いて、指示された情報を見つけ出して選択する作業につい て,作業時聞と操作数を比較した.

実験タスク 実験タスクにはノード探索タスクを用いた. ノード探索タスクとは 以下の手順を1試行とする実験タスクである.

1. 被験者に日標ノードをフルパス名で指定する. (フルパス名とはルートノー ドから目標ノードまでのパス上に存在する各階層のノード名を"/"記号を はさんでつなげた文字列とする.)

2. 被験者は視覚化された階層構造を操作して目標ノードを選択(マウスでク リック)する. 試行中も画面上部に目標ノード名を表示する.

ノード探索タスクはブラウジングによる情報探索作業を想定している.ノード 探索タスクのタスク達成時間やタスク達成に必要な作業数は視覚化された階層構 造情報の見やすさや操作性の影響を受けると考えられるため,これらを分析する ことで,視覚化された階層構造情報の見やすさや操作性について調べることが できる.

実験手順 実験用 Cone Tree および Spiral Tree を使用して階層構造情報を被験 者に提示した.実験で視覚化された階層構造情報は被験者の記憶力や背景知識の 影響を受けないようにするために,階層構造としての意味を持たないものとした. ノードには順序をつけるための属性として名前を与え,同一階層内のノサドは名

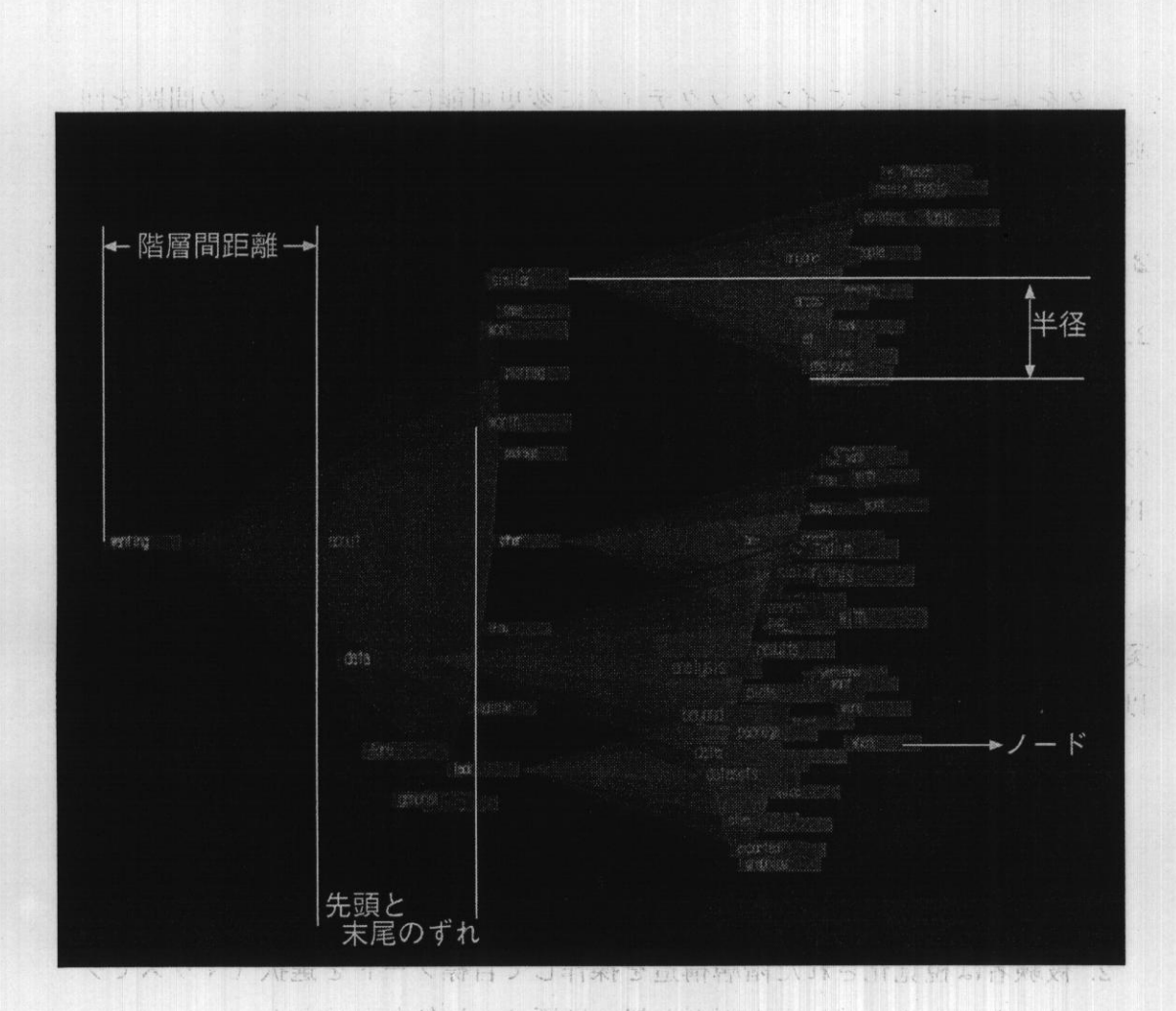

図 4 評価実験に使用した Spiral Tree

前によって辞書式順序で並べた.ノードに付した名前は英文から無作為に抽出し た単語である. 被験者はこの階層構造に対してノード探索タスクを行う.

被験者は両方の視覚化手法を用いて作業を行った.ノード探索タスクは,実験 前に各々の視覚化手法を用いて300試行ずつ練習し,本実験では各々100試行ず つのデータを測定した. ノード探索タスクのターゲットノードはランダムに指定 された.実験の際には,ノード探索タスク達成時間(目標が指定されてから選択 するまでに要した作業時間)とノード探索タスクの達成に必要としたマウスボタ ンのクリック数を測定した. また、実験後に被験者に対して Cone Tree と Spiral Treeのどちらを用いた方が検索が容易に感じたかを尋ねた.

実験環境 実験に用いた Cone Tree, Spiral Tree は横置き型とした. これは、通 常の Cone Tree で全ノードのノード名を明記しようとするとノードの形が横長に なるためノードの重なりが多くなり,ノード名が読みづらくなるかちである.横 置き型の Cone Tree は Cam Tree という別名で呼ばれる [RMC91]. しかし,本 論文においてはこれも Cone Tree の名称で統一して呼ぶことにする.実験におい て,操作対象として視覚化した階層構造情報は以下のような構成であった・

- 1層目 (ルートノードの子): ノード数16
- 2層目 (ルートノードの孫):ノード数16の階層が4つ

この階層構造は以下のパラメータで視覚化された.

- ノード:縦0.6cm ×横3.6cm
- ●階層間距離巨9.Ocm
- ●先頭ノードと末尾ノードのずれd(Spiral Treeのみ): 4.5cm
- ●半径一階層昌:8.Ocm,二階層目:3.1cm
- ●回転時のノードの移動速度:1cm/秒

以上のパラメータを用いて実験に使用された Spiral Tree を図 4に示す.

2.3.2節で述べたように、全ての階層構造を分かりやすく視覚化する視覚化パ ラメータの最適値を決定するのは困難である.そこで上記のパラメータは次の手 順で手動で決定した.・まず,実験の準備段階で,ノード内の文字が読める程度に ノードの大きさを決定した. 次に、先頭と末尾が十分に明確になるように,階層 内の先頭ノードの右端のⅩ座標よりも末尾ノードの左端のⅩ座標が大きくなるよ うにずれの距離dを決定した.最後に,階層構造全体が画面内に納まるように半 径と階層間距離しを決定した. これらのパラメータでノード探索タスクが十分行 なえることを予備実験により確認した上で本実験を行なった.

実験にはグラフィック WS (SGI社 Onyx RE2), WSに標準装備のマウス, 21 インチディスプレイを使用した.被験者は本学の学生6名で,マウス操作に慣れ ており,階層構造の概念は理解していた.

### 2.4.2 結果

被験者6名のノード探索タスク達成時間を Cone Tree, Spiral Tree を使用した 場合のそれぞれについて平均値を求めて比較した. 結果を表1にまとめる. Spiral Tree を使用した場合の平均タスク達成時間は Cone Tree を使用した場合に比べ て一秒近く短縮されている.これらのノード探索タスク達成時間の差に統計的な 有意差が認められた.有意差の検定には分散分析(α=0.05)を用いた.平均ク リック数についても,ノード探索タスク達成時間と同様の分析を試みたが有意な 差は見られなかった.

表1より、この実験において Spiral Tree を利用した場合, Cone Tree を利用し た場合よりも,ノード探索タスク達成時間が減少することが統計的に認められる ことが分かる. この結果は、Spiral Tree による視覚化は Cone Tree による視覚化 よりもノード探索時間の短縮(作業効率の向上)に有効であることを示している.

また、被験者の主観として「Spiral Tree と Cone Tree のどちらを用いた方が検 索が容易に感じたか」の問に対しては全被験者が Spiral Tree の方が容易である と答えている.

以上の結果から, Spiral Tree は Cone Tree よりも,

1.ノード探索作業時間の短縮に有効,

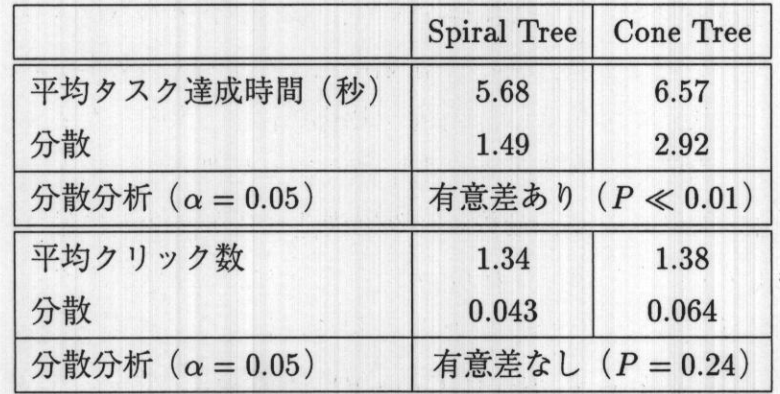

表1実験1の結果:各視覚化手法での平均タスク達成時間と平均クリック数

2.ノード探索作業の操作感の向上に有効,

であると考えられる.

2.4.3 考察

被験者の主観から, Cone Tree よりも Spiral Tree の方がノードの探索におけ る操作感の向上に有効であったと考えられる. しかしながら Spiral Tree は Cone Treeに比べて階層としてのまとまりが認識しにくいと報告した被験者もいた.こ の意見は Spiral Tree の欠点を指摘している可能性がある.

また、この実験において使用された実験用の Spiral Tree と Cone Tree の実装 上の不満として,以下の3点が挙げられた.

●階層を自由な角度から眺めることができない,

●回転させたくない階層(親の階層)も回転する,

● 文字が読みづらい,

これらの不満点は、実験用 Spiral Tree, Cone Tree に共通であるため、実験結果 に及ぼす影響は少ないと考えられる.

実験結果はノードの配置方針の遠いから生じるものであるが,順序の利用が可 能になったことのみによるものかは分からない.これはSpiralTreeの配置方針 では順序の利用を容易にする効果と、注目階層の一覧性を向上させる効果の両方 が期待されているからである.このため順序の利用に関する,より詳細な検討を 行う必要がある.

以上の考察に基づき,実装上の不満点を解消した実験用プログラムを用いて, 順序の利用に関する評価実験を試みた.実験用プログラムに施した改善は以下の 3点である.

●階層の回転角度を自由に操作できるようにするために,ノードをマウスに より回転軸に垂直な方向にドラッグすることで,ドラッグされた量に応じ て階層を回転させる.

- 操作の対象としている階層のみを回転させることにし、親の階層以上は回 転させない.
- ●文字はフォントを読みやすいものに変更する.

### 2.5 実験2:階層内順序の利用に関する評価実験

2.5.1 目的と設定

この実験の目的は Spiral Tree で階層内の順序が利用されていることを確認す ることである.これは,実験1から考えられるSpiralTreeの利点は

- ノードの重なりの減少による一覧性の向上
- ●順序の利用

の両方の特徴に影響を受けていることを考慮し,ブラウジングの手がかりとし ての順序が Spiral Tree で利用可能かを確認するためである.

実験環境 以下に示す階層構造 A, 階層構造 B を, 順序無し Spiral Tree (階層 内の順序をランダムにした Spiral Tree)と通常の Spiral Tree で視覚化した.

2種類の階層構造データを用いた理由は,視覚化の対象となる階層構造に実験 結果が大きく依存しないことを確認するためである.

●階層構造A

-1層日(ルートノードの子):ノード数30

-2層H(ルートノードの孫):ノード数10の階層が3つ

●階層構造B

-1層目(ルートノードの子):ノード数30

-2層目(ルートノードの孫):ノード数10の階層が9つ

被験者は本学の学生5名であった.なお,本実験の被験者は実験1には参加し ていない.

実験手順 階層構造A,階層構造Bを順序無しSpiralTreeと通常のSpiralTree で視覚化した場合の4通りそれぞれについて,ノード探索タスク10試行を被験 者に行わせた.この10試行を1セッションとし,1回の実験で10セッションを 行った. 実験は練習2回 (20セッション),本試行3回 (30セッション)行った. 各回の間隔は半日から一日であった.記録したデータはタスク達成時間(ノード 探索タスク達成時間),ドラッグ数(タスクの達成までにドラッグを使用した回 数),クリック数(タスクの達成までにクリックによる自動アニメーション使用 した回数)である.

2.5.2 結果

階層内に与えられている順序を有効に利用できているかを調べるために、順序 が使用できる場合とできない場合についてのタスク達成時間、ドラッグ数、クリッ ク数について結果を比較する. 表2にタスク達成時間,表3にドラッグ数,表4に クリック数の結果を示す.

まず、それぞれの階層が順序通りに並べられている Spiral Tree を用いた場合 と、順序通りに並べられていない Spiral Tree を用いた場合での、ノード探索タス クのタスク達成時間,ドラッグ数,クリック数のそれぞれについて,統計的な有 意差を検定した.統計的な有意差の検定には分散分析(α=0.05)を用いた.こ

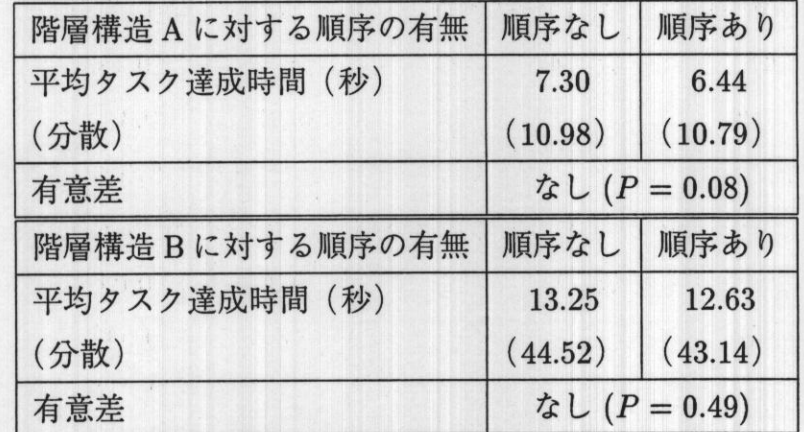

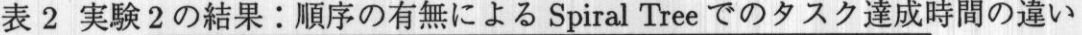

の際,タスクの難易度が目標ノードの存在する階層の凍さに影響を受けることを 考慮して,分析に使用するデータは目標ノードが2階層日に存在する場合に限っ た.この結果,階層構造Bを操作対象とするときのクリック数を除いて,統計的 な有意差は認められなかった(表2~4).

次に、それぞれの場合の平均値に注目する。表2~4のそれぞれについて、順 序が利用できる場合と利用できない場合の平均値を比較すると,階層構造Aを対

| 階層構造Aに対する順序の有無 | 順序なし              | 順序あり   |
|----------------|-------------------|--------|
| 平均ドラッグ数(回)     | 0.49              | 0.32   |
| (分散)           | (0.49)            | (0.32) |
| 有意差            | なし ( $P = 0.09$ ) |        |
| 階層構造Bに対する順序の有無 | 順序なし              | 順序あり   |
| 平均ドラッグ数 (回)    | 1.14              | 1.04   |
| (分散)           | (1.53)            | (1.36) |
| 有意差            | なし ( $P = 0.52$ ) |        |

表3実験2の結果:順序の有無による Spiral Tree でのドラッグ数の違い

表 4 実験2の結果:順序の有無による Spiral Tree でのクリック数の違い

| 階層構造Aに対する順序の有無 | 順序なし              | 順序あり   |
|----------------|-------------------|--------|
| 平均クリック数(回)     | 0.15              | 0.18   |
| (分散)           | (0.34)            | (0.31) |
| 有意差            | なし ( $P = 0.69$ ) |        |
|                |                   |        |
| 階層構造Bに対する順序の有無 | 順序なし              | 順序あり   |
| 平均クリック数(回)     | 0.25              | 0.04   |
| (分散)           | (0.63)            | (0.04) |

象とするときのクリック数を除いて,タスク達成時間,ドラッグ数クリック数の すべてについて階層内順序を利用できる場合の方が平均値が減少している.

この結果は、Spiral Tree を用いてのノード探索タスクでは階層内順序を利用で きる場合の方が,タスク達成時聞やタスク達成に必要な作業数を減少する傾向を 示している. このことは、Spiral Tree では階層内の順序が利用されている可能性 が高いことを示す.

#### 2.5.3 考察

実験2から新たに捷供したドラッグによる階層の回転が多く用いられており, クリックはほとんど用いられていない.このことから,ドラッグによる階層の回 転は被験者に好んで使用されたことが分かる.しかしながら,ドラッグによる回 転は被験者が行う操作の自由度をあげるため,結果として,タスク達成時間の分 散を大きくしたと考えられる.このことが,順序が利用できる場合と利用できな い場合でのタスク達成時間に関する統計的な有意差が認められなかった原因の一 つであると考えられる.

実験2では2種類の階層構造を用いた. これは、結果が視覚化の対象となる階 層構造に依存しないことを確認するためであった. この2種類の階層構造に関し て,タスク達成時間やドラッグ数については構造に依存せず,順序がある方がタ スク達成時間などが減少する傾向にあることを観察することができた.しかし, この2種類の検討だけでは不十分であり,より複雑な階層構造を用いた場合にっ いても検討を重ねる必要がある.しかしながら,すべての種類の階層構造に関し て検討することは不可能であり,視覚化対象となる階層構造の複雑さがノード探 索タスクに与える影響を厳密に調べるのは困難である.

### 2.6 考察

本節では、Spiral Tree を利用するときに決定が難しいと考えられる視覚化パラ メータの設定について考察した後に,順序付き階層構造視覚化手法の研究におけ る Spiral Tree の位置づけについて考察する.

前節での2つの実験では、Spiral Tree におけるずれの距離や階層間距離, 各階

層の半径といった視覚化パラメータをあらかじめ調整した上で実験を行った.し かし,これらの視覚化パラメータが不適切に設定されればかえって見づらくなる 可能性もある.例えば,図5に示す場合のように,階層間距離に対してずれの距 離dが極端に小さいと先頭と末尾の位置が明確になりにくく,図7に示すように ずれの距離が大きすぎると Spiral Tree 全体が画面内に収まらない上に階層とし てのまとまりが見づらくなることが考えられる.また,半径の大きさも階層とし てのまとまりやノードの重なりなどに影響を与えるパラメータであると考えられ る.実験1において被験者が「階層としてのまとまりが認識しづらい」と報告し たことや,実験2において階層内順序の有無に関する統計的な有意差が認められ なかったことなどは,これらのパラメータが最適な値に設定されていなかった可 能性を示している.

Spiral Tree では Cone Tree とは違い, 階層の深さの違うノード同士の重なり が起こる可能性がある.例えば,図7に示すように,階層間距離に対してずれの 距離が大きく設定された場合など,視覚化パラメータが適切に設定されていない 場合には,ある階層内の先頭付近のノードの子孫と末尾付近のノードが重なって 見えることがある.また、視覚化パラメータが適切に設定されていても,深い階 層を持つ階層構造を視覚化した場合、祖先として各階層の先頭ノードばかりを持 つ階層と末尾ノードばかりを持つ階層では,ずれの距離の蓄積によって,違う深 さの階層が重なってしまう.このことは,実験で用いたような小規模な階層構造 ではあまり問題にならないが,階層が大規模な場合には画面を繁雑にする可能性 がある. しかし、大規模な階層構造の視覚化に関しては、Cone Tree においても 階層数においては10階層程度,ノード数においては1000ノード程度が限界であ ることが指摘されている.これより大規模な階層構造への対応は今後の課題とし て残されるが,ComeTreeで扱える10階層程度の規模の階層構造においてはず れの距離を階層間距離の1/10未満にすることで階層の深さが違うノード同志の 重なりは回避できる.また,各階層のずれが蓄積されないように,各階層におけ る先頭ノードの深さをそろえるように,階層間距離を変更する配置方針によって も,この間題を解決できる.

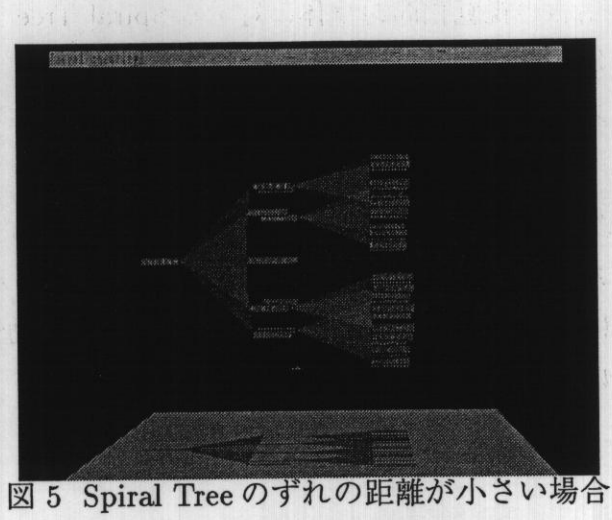

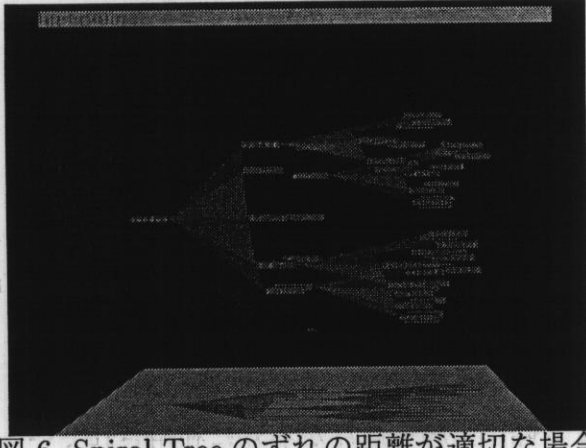

 $1.11117$ 

図 6 Spiral Tree のずれの距離が適切な場合

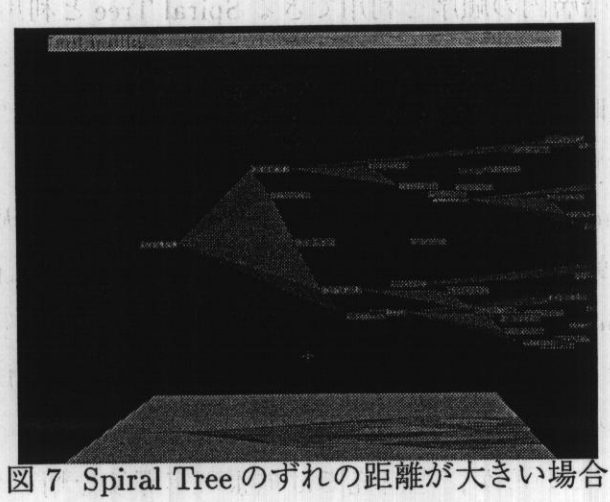

順序付き階層構造情報の視覚化問題全体に対する Spiral Tree の位置づけを検 討するためには,2次元視覚化手法と3次元視覚化手法の比較や,あらゆるノー ド配置方針を検討する必要があり,本章で実施した実験からだけでは視覚化手法 全体における Spiral Tree の有効性などについて論じることは難しい.また,他 に考え得る全ての視覚化手法との比較は現実的に不可能である.しかしながら, 本章で提案,実装した Spiral Tree は順序付き階層構造情報の3次元視覚化手法 において被験者実験により既存の3次元視覚化手法に対する有効性を証明された 一手法として位置付けることは可能であると考えられる.

## 2.丁 結吉

本章では大規模な情報を利用するための順序つき階層構造情報の表示手法とし て, 従来の Cone Tree の改良型である Spiral Tree を提案した.

提案手法 Spiral Tree が順序を利用する検索に有効であることを確認するため に、ノード探索タスクを用いた比較実験を行った. 実験の結果, Spiral Tree を用 いた場合の方が Cone Tree を用いる場合に比べてタスク達成時間や、タスク達成 に必要とする作業数を減少することが分かった。これは Spiral Tree が Cone Tree に比べて注目階層の一覧性が高く、階層内の順序を利用することができるという 特徴によると考えられる.

また, Spiral Tree で実際に階層内順序が有効に利用されているかを確認するた めの実験も行った.階層内の順序を利用できる Spiral Tree と利用できない Spiral Treeを用いてのノード探索タスクを用いた比較実験の結果,順序が利用できる場 合の方がタスク達成時間などが減少する傾向が観察され, Spiral Tree では順序が 利用されている可能性が高いことを示した∴

今回検討した Cone Tree 型の視覚化ではノード数で 1000, 階層数で 10, 階層 の分岐の数が30程度より大規模な階層構造に適用した場合には画面が繁雑にな るという問題が Robertson 自身により指摘されている. この問題について、提示 ノード数を増加させるための従来研究 [CK95] との統合, 仮想物体提示領域の拡 大による密集の回避や、ユーザの使用状況に応じて変化するノードの配置方針な ど |寺岡96| が知られているが、本研究では拡張現実環境を情報作業空間として

利用することにより,提示領域そのものを拡大し,ノードの密集を防ぐとともに, 現実環境に存在する情報を同時に利用することを考える.次章では拡張現実感に よる3次元情報作業空間について述べる.

## 3.拡張現実感による3次元情報作業空間の拡大

## 3.1 諸言

前章で扱ったような情報を3次元視覚化する手法では,情報を構成する単位 となる情報を仮想物体で表現し,個々の情報間に存在する関係を仮想物体同士の 3次元的な配置関係や色などの属性を用いて提示するものが多い. このときに, HTMLのタイトルや,図書の書誌名を表す文字列をラベルとして仮想物体に付 すことで仮想物体が表現する情報の内容をユーザに示すということが良く行われ る [RMC91, MRC91, Ren94, 大隈 98]. このため, 大規模情報を3次元視覚化す るときには文字を解読するのに十分な解像度が要求される.

しかし,CRTなどの実空間に固定された画面上にのみ3次元空間を投影する 場合にはCRTの画面範囲に投影可能な領域内しか一覧できない.その上,限ら れた領域内のみを提示領域として用いると,視覚化される情報が莫大になったと きに領域内が煩雑になり,視覚化された情報の構造の理解が困難になる.より大 きな仮想空間を情報作業空間として用い,固定され限定された領域内にその一部 を提示する手法には

- 全体の構造を一覧できず理解しにくい,
- ●視点を移動するための自然な手法を提供する必要がある,
- ●視点を移動するうちに自分の現在位直を把握するのが困難になり迷子にな りやすい

等の問題が存在する.

以上のような背景から,3次元視覚化された莫大な情報を提示するためには, 解像度を保ちつつ視覚化された情報を一覧できる領域を拡大する手法が必要とさ れる.

本章ではまず3.2節で情報作業空間を提示する領域の拡大手法に関する適用可 能な従来手法について述べ,評価のために実装した重畳表示環境について述べる. 3.3節では実装した重畳表示環境を用いて重畳表示環境の利点を確認するために
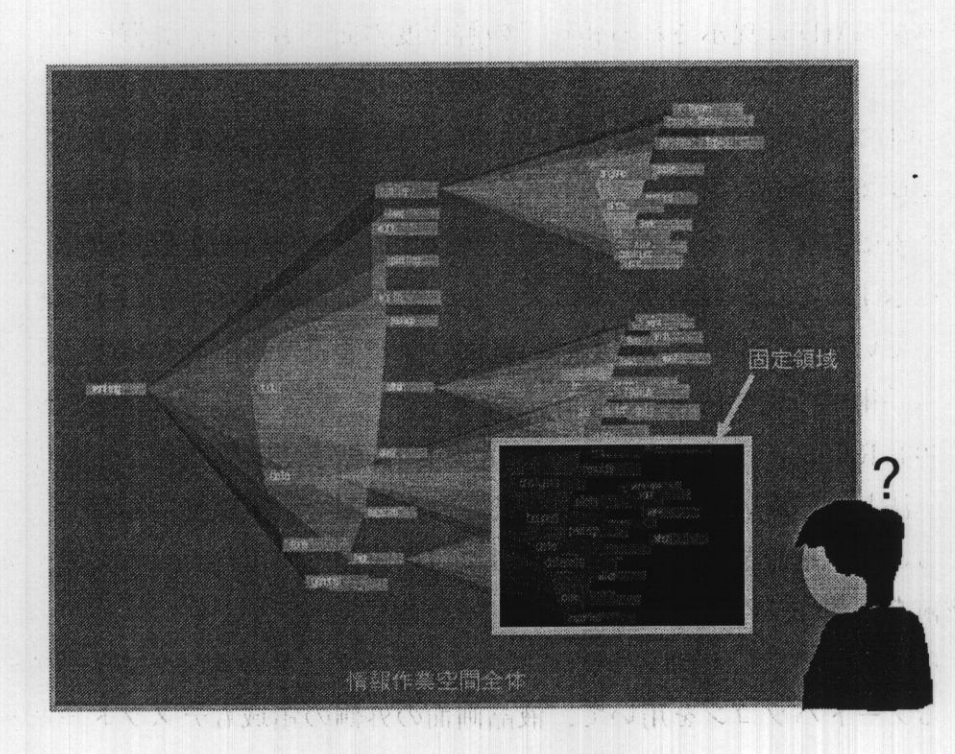

図8情報作業空間の一部のみが捷示される場合

行った実験と,その結果について述べる.3.4節では重畳表示環境の現状で開港 となる境界領域のずれについて考察し、続く3.5節でこのずれがユーザの作業に 与える影響を調べるために行った実験について述べる. 最後に 3.6節でこの章を まとめる.

## 3.2 情報作業空間提示領域の拡大手法

解像度を保ちつつ視覚化された情報を一覧できる領域を拡大するために、大型 スクリーンを使用した場合 [R. A86] には、投影面の面積は拡大されるが,投影 面のない方向が存在するため、提示可能な領域はそれほど拡大されない. これに 対して,ユーザを取り囲むように多数の画面を配置することで視野角を確保する ことができる多画面式の手法 [CNSD93] では高い解像度を保ちつつ, 仮想環境を 拡大することができるが,装置が大掛かりになる.通常の画面の領域の外を透過 型 HMD を用いて仮想空間として提示する手法 [FS91] では多画面式の方法に比 ベて,透過型HMDに提示される領域での解像度の面で劣るが,装置の規模は大 きくならない.

文献【FS91】で採用されている手法のように,計算様によって生成される仮想 環境と現実環境を合成して提示する技術は一般に拡張現実感技術と呼ばれる.拡 張現実感技術は,現実環境における作業を補助するための情報を仮想物体として ユーザに提示することが可能であることから,新たな情報提示手法の1つとして 注目を集めている [Azu97]. たとえば, 機械の保守手順の教示 [FMS93], 医療現 場における手術中の患部情報の付加 [SLG+96] など,様々な応用が提案されてい る [FMHS93, RN95, SMR+97, GAB+98, 大島 98]. 拡張現実感技術を情報作業空 **間の提示手法として用いることで、視覚化された情報を現実環境に存在するよう** に提示することが可能となる. 本研究では装置の規模や実用性から考えて、拡張 現実感技術を情報作業空間へ適用する方法を採用する.

Feiner らは文献 [FS91] において、デスクトップメタファのインタフェースを採 用しているノートパソコンを用いて,液晶画面の外側の領域もデスクトップとし て使用するために透過塑HMDを用いて液晶画面の外側のデスクトップを提示す る Hybrid User Interface を提案した. Hybrid User Interface は、ユーザの視点位 置を固定し,ユーザの視点を中心としてノートパソコンの液晶画面を含む半球面 上を,デスクトップとして使用するものであった. しかしながら, 液晶画面の外 側の領域に捷示されるのはデスクトップメタファにおけるウインドウの枠のみで あり,ユーザの視点が半球の中心から外れるとウインドウ粋が正確な位置に表示 されないなど,大きな制限があった.

また、拡張現実感技術を情報作業空間へ適用した他の従来手法としては、現実 のデスクトップにプロジェクタを用いて仮想環境を投影し,カメラからの画像を 用いてユーザの手やペンで仮想物体とのインタラクションができる環境である Digital Desk[Wel93]が知られている. Digital Desk では現実の環境に対して仮想 環境を投影するので,現実環境に実在する紙の書類と電子的な書類を同時に扱え ることが最大の利点となっている. デスクトップメタファを拡張現実環境を用い て提示する利点は情報掟示環境の提示方法として用いる場合の利点にもそのまま 当てはまる.

そこで本章では,CRTなど提示領域が限定された高解像度の提示デバイスの 外側を透過型のHMDを用いて没入型の仮想環境を碇示することによって情報作 業空間を提示する環境について考える. 即ち, Hybrid User Interface の概念を 2 次元のデスクトップメタファから3次元情報作業空間に拡張することで,CRTと 透過型HMDという性質の違う2種類の碍示デバイスによって一つの仮想空間を ユーザに提供する環境である.この環境は拡張現実環境でもあるため、現実環境 に存在する情報も,電子的な情報と同時に利用できる.このような環境を重畳表 示環境と定義する.

本論文において試作した重畳表示環境は以下の方法で実現する.

- 1. 磁気トラッカで測定した視点の位置と視線方向を HMD, CRT の画面に投 影する際の透視投影変換の理論上の視点と一致させる.
- 2.CRTの画面が存在する位置を正確に設定しておき,視点とCRT画面から なる四角錐(CRTに投影する際の視体積)を遮蔽する仮想平面をHMDに表 示する.

これにより、解像度の高い CRTによる提示領域と一覧性の高い透過型 HMDに よる提示領域を同時に利用することが可能となると考えられる. この設計にした がって重畳表示環境を試作した.

試作したシステムの構成を図9に示す. 視点, ポインティングデバイスの三次 元位置を磁気トラッカを用いて計測し、グラフィックワークステーションに入力す る・ポインティングデバイ子に取り付けられているスイッチのON/OFFの状態 はグラフィックワークステーションのシリアルポートを通して取得できる. ユー ザは透過型HMDを装着し,ハーフミラーを通してグラフィックワークステーショ ンに付属の21インチCRTを観察する.透過型HMDとCRTの画面に提示する 仮想環境の描画用に2台のグラフィックワークステーションを用いた. 2台のグ ラフィックワークステーションはLANで接続されており,視点とボンティングデ バイスの三次元位置を送受信する.HMD領域を描画するグラフィックワークス テーションはDAスキャンコンバータを通して透過型HMDに画像を出力する.

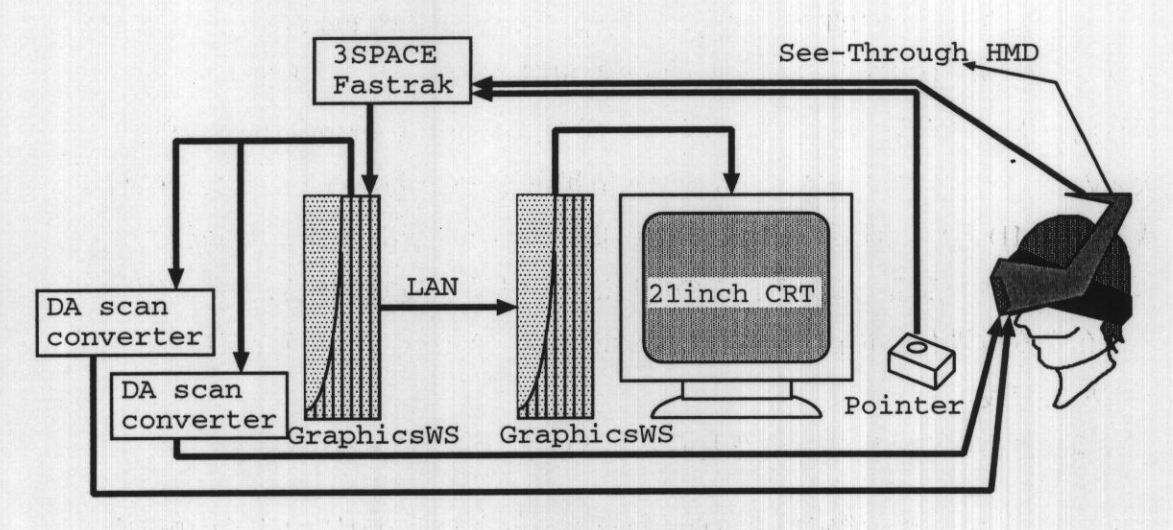

図9 重畳表示環境システム構成図

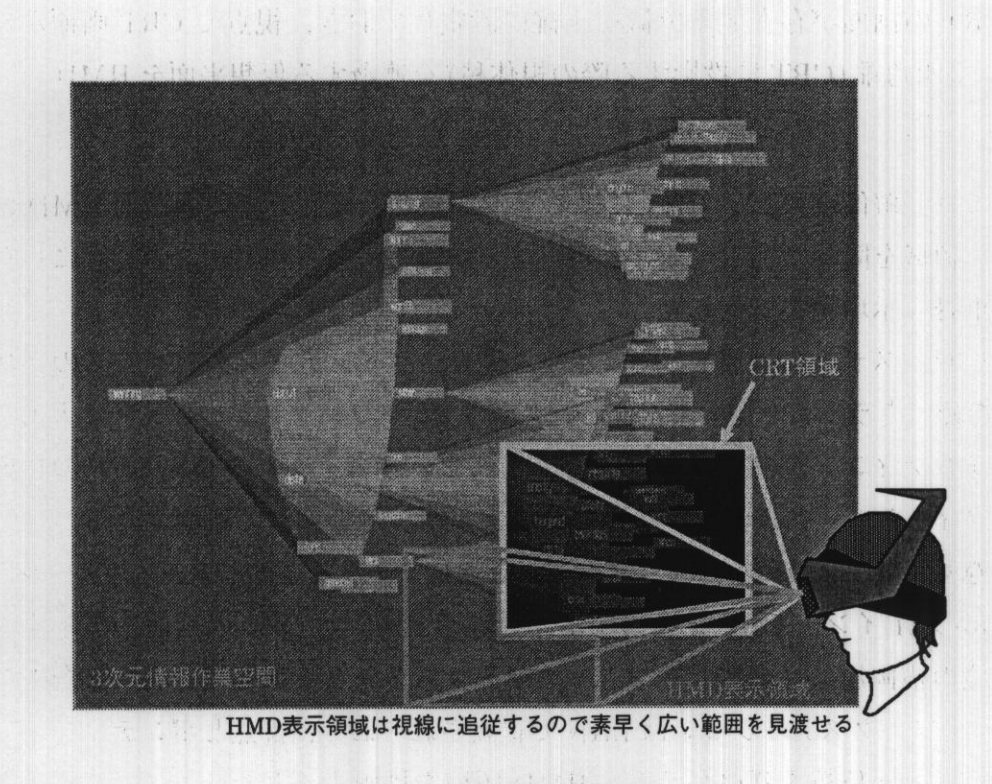

図10重畳表示環境

## 3.3 実験3:目標探索タスクによる評価実験

#### 3.3.1 目的と設定

重畳表示環境は2種類の提示デバイスを同時に利用することで解像度が必要な 作業と広い提示領域を見渡す必要がある作業の両方を効率良く行えるように設計 されている.ユーザが2つのデバイスを必要に応じて利用することで,重畳表示 環境の利点をうまく利用できるかを確認するために CRT のみ, HMD のみ, 重 畳表示環境の3種類の提示手法の比較実験を実施した・

実験手順 実験は以下の手順を繰り返すことで進められた. 図11に実験中に提示 される環境を示す.

- 1. 図 11に示すように, 100個の指標図形 (ターゲットの円:1個, ダミーの正 方形:99個)か1辺100cmの正方形内の10×10の格子上に配置され;被験 者に提示される.円の位置は格子上の100点からタスク毎にランダムに決 定される.
- 2.この格子上に指標が付けられた仮想的な平面はCRT平面に重なるように配 置される.被験者はこの平面をマウス操作によって移動させながらターゲッ トを探索する.
- 3.図11に示すように,CRT中央部には,1辺10cmの正方形の粋が捷示され ており,被験者はこの領域に発見したターゲットを移動させてマウスボタ ンをクリックする.

以上の設定で

- ターゲットの直径およびダミーの正方形の一辺の長さが 1cm, 2cm, 3cm の 3通りの場合,
- .提示する環境がCRTのみ,HMDのみ,重畳表示環境の3通りの場合

の組合せによる合計9通りの場合で実験タスクを行なわせ,探索タスク達成に要 した時間と,探索タスク達成までに仮想平面を移動させた量を計測した・被験者

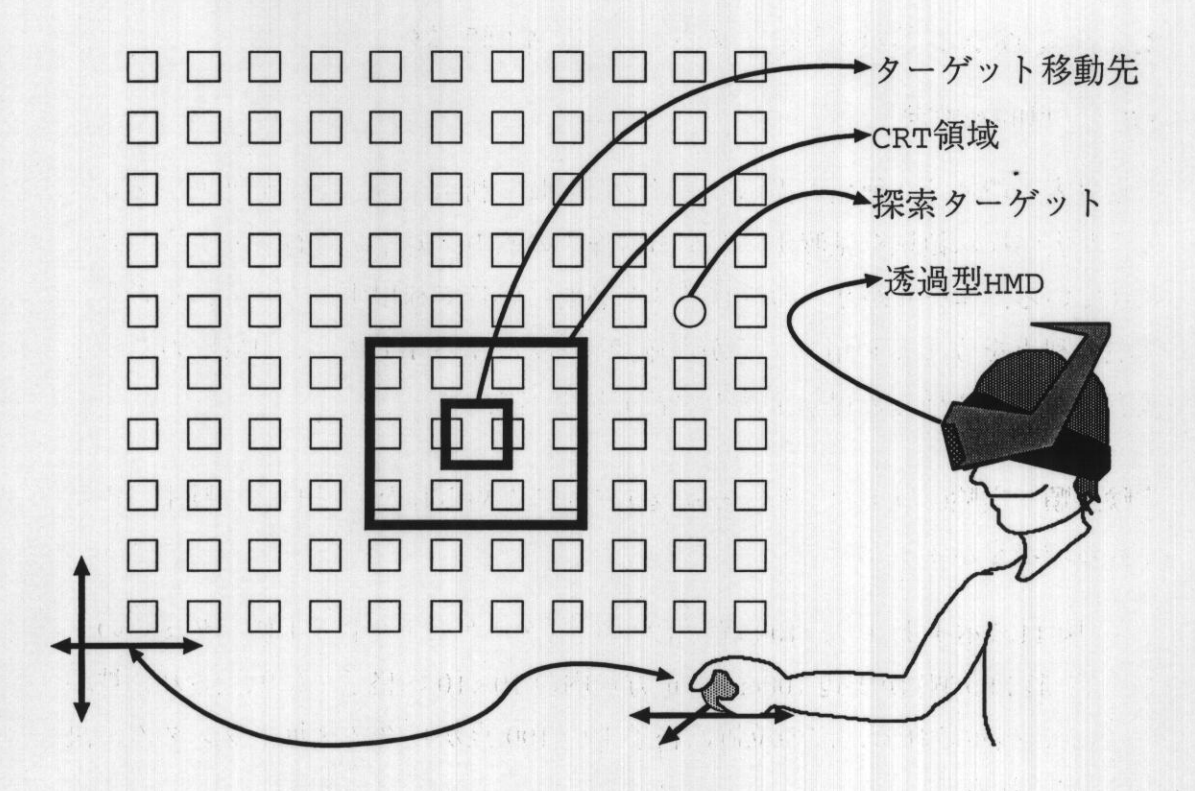

図 11 実験3の設定: 重畳表示環境における目標探索タスクの設定

は本学の学生2名であり,マウス操作に習熟していた.タスクの試行数は設定毎 に一人あたり100試行とした.

3.3.2 結果

以下では、まず CRT のみ、HMD のみを利用した場合の結果について検討し, これを踏まえて重畳表示環境の結果を検討する.

図12に示す平均探索時間のグラフより、探索時間については以下のことが分 かる.

- ●指標が小さい場合には,CRTのみによる提示手法を用いる場合にターゲッ トの探索時間が短くなっている.
- ●指標が大きくHMDの解像度でも十分判別可能なときは,HMDを用いる方

が早くターゲットを見つけることができる.

また,図13に示すマウス操作によって仮想平面を移動させた量については,以下 のことが分かる.

- ●HMDを用いる場合は仮想平面移動量が小さい.
- ●CRTを用いる場合は仮想平面移動量が大きい.
- .指標の面積によらず全体としてHMDのみを用いる方が平面の移動量が小 さい.即ち,指標の面積の影響より表示環境の影響が大きい.

ここで重畳表示環境を用いる場合に注目する.指標が大きい場合にはHMDと 同様の方法を用いて全体を見渡すだけでターゲットを見つけることができるので, 探索時間,平面の移動量は共に HMD を用いた場合と同様に小さい. さらに,指 標が小さくなってターゲットの判別に解像度が必要になる場合にもCRT領域を 用いて探すことができるため,CRTのみの場合と同等の早さで探索することが できる.仮想平面の移動量も,サイズが小さいときはCRT領域を利用し,サイ ズが大きくなるとHMD領域を用いて探索したことを示している.

以上の議論から重畳表示環境ではCRT領域,HMD領域を必要に応じて使い 分けることができ、CRT,HMD両者の特徴を活かして作業環境をうまく拡張し ていると考えられる.

#### 3.3.3 考察

被験者からの意見としそ,HMD使用時の見回し遅延による位置ずれの影響が 重畳表示環境においてより顕著に感じられるということが挙げられた。見回し遅 延による位置ずれとは視点位置が測定されてから仮想環境が描画されるまでの処 理時間により,実際のユーザの視点位置よりも描画された仮想環境が想定してい る視点位置が遅れることにより発生する位置ずれを示す.HMDのみを利用して いる場合には利用する作業環境全体が見回し遅延の影響を受けてずれるため遅延 を感じても作業に支障はないが,重畳表示環境ではCRT領域に見回し遅延が発 生しないため,境界でずれを感じてしまう.このずれによる違和感は実験結果に は反映されていないが,重畳表示の現状での問題点を示している.

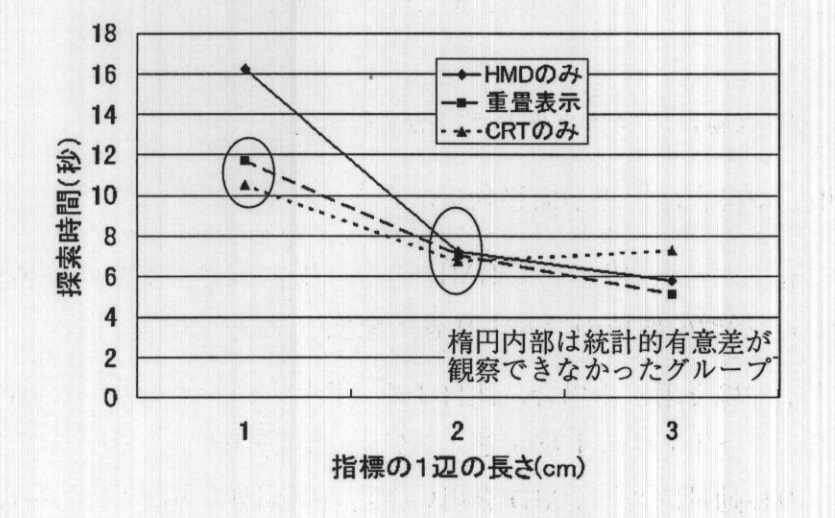

図12 実験3の結果:平均探索時間

## 3.4 実装上の問題点

前節での実験の考察で述べた、見回し遅延による位置ずれの問題は拡張現実環 境を利用する際の本質的な問題の一つである.拡張現夷感技環境を構築する上で 位置ずれが起こる原因は以下のように分類できる.

- 静的パラメータの計測誤差ユーザの両眼間隔やユーザの視点とHMDの投影面 の正確な位置関係,投影面の正確な大きさなどは一度計測すれば良いパラ メータであるが完全に正確な計測は不可能である.この計測誤差が位置ず .れの一つの一つの原因となる.
- 動的パラメータの計測誤差 仮想現実感技術や拡張現実感技術で用いられる3次 元位置計測センサの測定誤差である. 電磁気式の3次元センサの磁場の歪 みによる誤差などがこれにあたる.
- 通信遅延などによるずれ 3 次元位置計測センサの値が計算機に入力されてから 描画結果がユーザに提示されるまでの間に、ユーザの視点位置は実際には

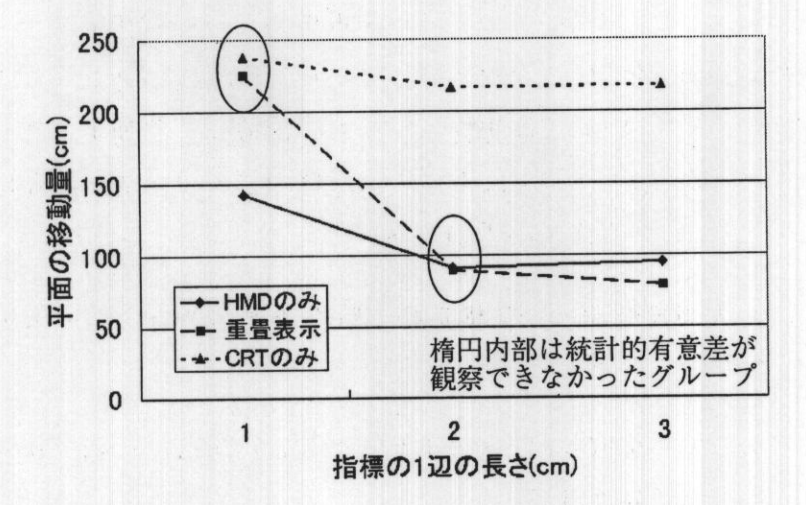

図13実験3の結果:マウス操作による仮想平面の平均移動量

すでに変化している.このためある時刻におけるセンサの計測値と実際の ユーザの視点位置にはずれが生じる.この時間的なずれは見回し遅延とし てユーザに知覚される.

重畳表示環境の場合,これらの原因による現実物体と仮想物体の位置ずれは,「現 実物体」であるCRT画面に描画される「仮想物体」とHMDに描画される「仮 想物体」のずれとして知覚される. その結果,仮想物体同士がずれて表示される ことになり,通常の仮想現実環境や拡張現実環境よりも,違和感をうける可能性 がある.この様な位置ずれを減少させる手法については,仮想現実感,拡張現実 感の分野で幾つかの研究が成されているが [OT96, WO95], 全ての問題を完全に 解決するには至っていない.

また現在,試作した重畳表示環境の提示に使用しているデバイスに起因する問 題点として、HMDと液晶シャッター眼鏡の併用が困難であることが挙げられる. 本来重畳表示環境は3次元情報作業環境を提示するためのものであり、両眼立体 視を用いるほうが望ましい. 液晶シャッター眼鏡と HMD の併用が可能となれば, 重畳表示環境全体を両眼立体視可能になる.しかし,現在はHMD領域にしか両 眼立体視を可能な仮想物体を提示できない.

以上の位置ずれと立体表示に関する問題点が重畳表示環境を利用する際に双方 の領域間の仮想物体の移動時に違和感を与えて、移動作業に影響を与える可能性 がある.重畳表示環境においては仮想物体を双方の領域間で移動することは頻繁 に起こると考えられる.例えば以下は重畳表示環境内で大規模情報を利用する際 にユーザが行うと想定される作業の手順である.

- 1.視覚化された大規模情報の全体構造の一覧を透過型HMDの表示領域で行 い,全体をブラウジングする.
- 2.特に興味のある情報を取り出してCRTによる表示領域に移動させて検討す る.場合によっては編集する.

3.検討し終って詳細を見る必要がなくなった情報はHMD領域に移動させる.

このように、仮想物体の双方の領域間での移動は重畳表示環境においてユーザ が良く行うと考えられる作業である.このような作業を行う場合に,2つの表示 領域を用いても統一した環境として扱えるのであれば,通常のHMDのみによる 没入型の仮想環境と同様の作業時間で仮想物体の移動を完了できると考えられる. そこで、重畳表示環境のずれがどの程度ユーザの作業に影響を与えるのかを,比 較実験により確認した. 次節ではこの実験の詳細を述べる.

3.5 実験4:仮想物体移動タスクによる評価実験

3.5.1 目的と設定

重畳表示環境における2つの表示領域のずれがユーザの作業にどの程度の影響 を与えるかを検証するために比較実験を実施した.本実験では,重畳表示環境内 におけるCRT領域とHMD領域の間を仮想物体を移動させるという作業を被験 者に行わせる.この作業にかかる時間を,透過型HMDのみを用いて同じ作業を 行った時間と比較することで,2種類の表示領域を併用したときに,仮想物体の 移動時間などがどの程度影響を受けるかを調べた.表示額城のずれによって違和

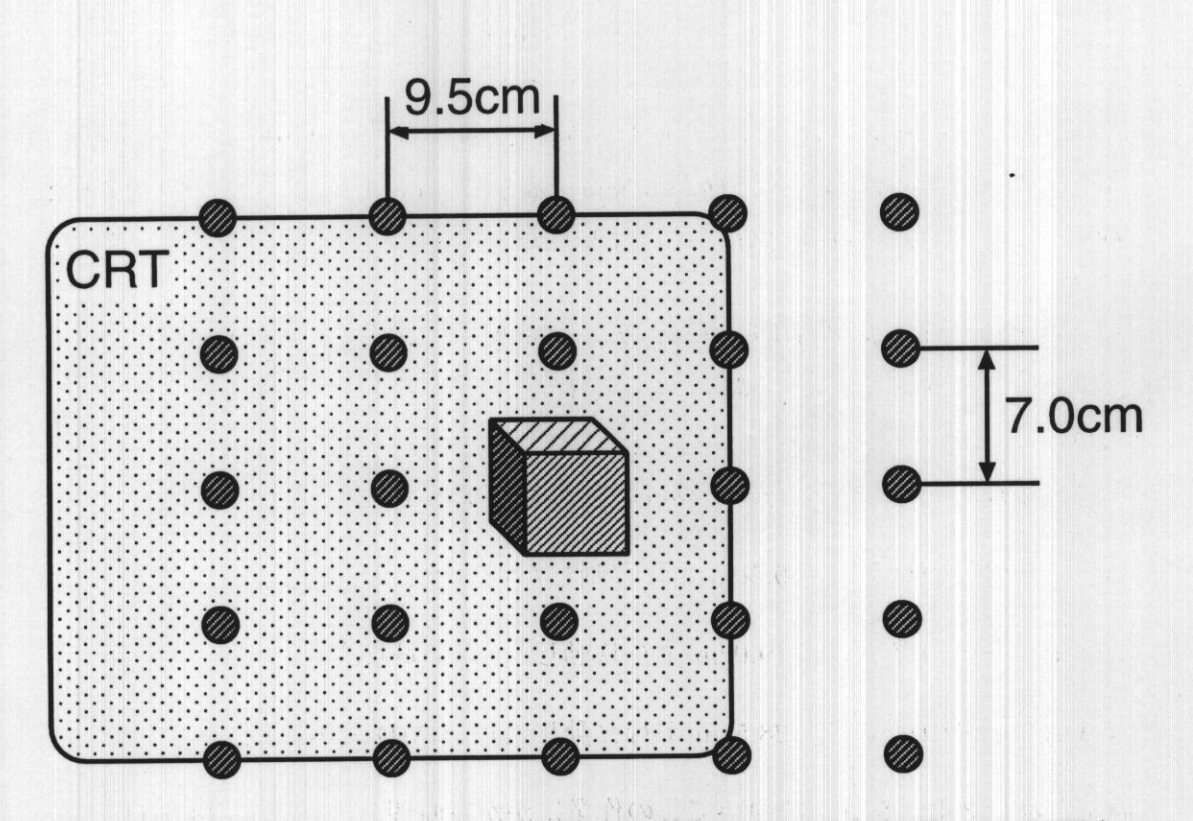

図 14 実験 4 の設定:ターゲット領域中心位置の候補 (初期位置 CRT 画面内の 場合)

感が生じる場合,特に2つの提示額域の境界領域に対する作業に影響が現れると 考えられるので、境界領域に注目して分析を行う.

実験タスク 本実験で用いた仮想物体移動タスクとは,仮想環境内に被験者が移 動させる一辺5cmの不透明な立方体(移動物体)と移動先となる1辺7cmの半透 明な立方体(ターゲット領域)を配置しておき,3次元カーソルを用いて被験者に その仮想物体をターゲット領域へ移動させるという作業である.

初期位置の移動物体を3次元カーソルで把持してからターゲット領域内に包含 された状態で置かれるまでを1試行とし,24試行で1セッションとする.・それぞ れのセッション毎に移動物体の初期位置は固定されている.ターゲット領域の中 心位置は移動物体の初期位置を中心とする5×5の格子点上に試行毎に配置され た.ただし,全格子点の中心(移動物体の初期位置)以外の点とした・1セッショ ンで中心を除く全ての格子点が1度ずつターゲット領域の中心に設定されるもの とし,出現順序はランダムなものとした.図14に移動物体の出現位置の格子点の 配置を示す.格子点間の距離は横が9.5cm,縦が7.Ocmであり,これはCRT画 面の幅と高さをそれぞれ4等分した距離とした.

設定 本実験では、仮想物体移動タスクを、重畳表示環境と透過型 HMD のみを 用いた環境との2種類の仮想環境のもとで行なわせ,タスク達成時間を比較した (図15).

重畳表示環境を用いた場合に,移動物体の初細位置が

- ●CRT中央の点を右へ9.5cm平行移動した点(CRT表示領域),
- CRT 中央の点を右へ 19.0cm 平行移動した点 (領域境界),
- ●CRT中央の点を右へ28・5cm平年移動した点(HMD表示領域),

に設定された3セッションについてこの作業にかかる時間を調べた(実験4-1).同 様に、透過型 HMD のみを用いて移動物体とターゲット領域が実験 4-1 と同じ場 所に配置された場合の作業時間を調べた(実験4-2).被験者は実験4-1の3セッ ションと実験4-2の3セッションの合計6セッションを行なった. 行なうセッショ ンの順番は被験者ごとに変更した.被験者は8名であった.キャリブレーション は被験者毎に行い、実験中に視点が移動する範囲内での領域間のずれが 1cm 程 度以内に収まるように設定した.

実験中,初期位置に配置された移動物体を持ってからタスク終了までの時間(タ スク達成時間)を記録した. また,実験後に被験者にどのようなときに思い通り に操作できなかったかなどの意見や感想を求めた.

仮想物体の操作に用いる3次元カーソルの捷示位置は手に持った入力デバイ スに取り付けられた磁気トラツカの位置からCRT画面へ下ろした垂線に沿って CRT 方向へ15cm 平行移動した位置とする. これは CRT 領域に提示するときに 手が3次元カーソルを隠して見にくくならないようにするためである.

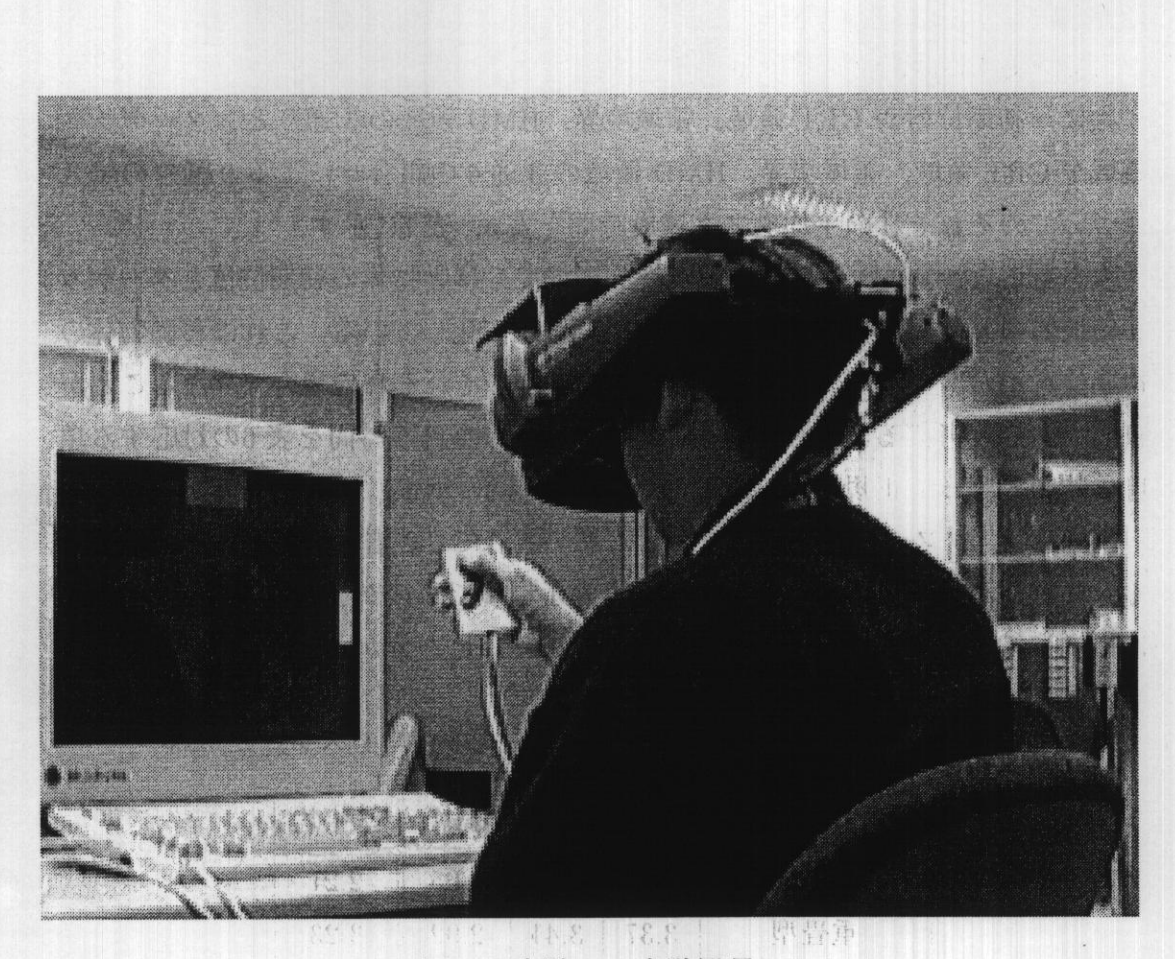

図15 実験4の実験風景

#### 3.5.2 結果と考察

分析には,被験者8名のタスク達成時聞から最大値と最小値を取り除いた中潮 6値の平均値(平均タスク達成時間)を用いた.

まず全体の傾向を見るために,6通りのセッションそれぞれにおける平均タス ク達成時間と,没入型でのタスク達成時間に対する重畳表示環境でのタスク達成 時間の比を表5に示す. 没入型ではすべての仮想物体が HMD に表示されるが,表 2では移動物体の初期位置が重畳表不環境ではどの領域に表示されるかで分類し ている.表5より初期位置がCRT領域,領域境界,HMD領域の全ての場合にお いて、タスク達成時間は重畳型を用いると没入型を用いたときの1.3倍以上、全 平均でも約1.5倍になっている.

次に、初期位置が CRT 領域、領域境界, HMD 領域の3通りと、ターゲット 領域が CRT 領域, 領域境界, HMD 領域の3通りの組合せによる9通りの場合 についてのそれぞれの平均タスク達成時間を表6,表7に示す.

表を見ると,HMDのみを用いた没入環境でも移動物体の初期位置とターゲッ ト領域の中心位置の組合せでタスク達成時間が変化している.これは移動物体の 初期位置からターゲット領域までの平均の距離がそれぞれの場合で異なることが 原因であると考える. そこで、表7のそれぞれの項目の時間を表6の対応する項 日の時間で割って正規化を行う。この結果を表8に示す。

表8から、タスク達成時間はもっとも悪い場合で2.2倍程度であることが分か る.また,没入塑仮想環境に比べて重畳表示環境でタスク達成時間が1.5倍以上 に増加しているのは以下の4通りの場合であることが分かる.

| 初期位置    |      |                   |      | CRT 境界 HMD 全平均 |
|---------|------|-------------------|------|----------------|
| 没入型     |      | $2.57 \quad 2.02$ | 2.05 | 2.21           |
| 重畳型     | 3.37 | 3.41              | 2.92 | 3.23           |
| 重畳型/没入型 | 1.31 | 1.69              | 1.42 | 1.46           |

表5.実験4の結果:各環境を用いた場合の平均タスク達成時間

表6実験4の結果:初期位置とターゲット位置毎の没入型を用いたときの平均 タスク達成時間(秒)

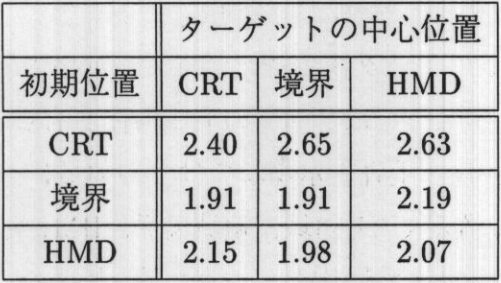

- ●CRT領域から領域境界への移動
- ●領域境界からCRT領域への移動
- 領域境界から領域境界への移動
- HMD領域から CRT 領域への移動

まず,ターゲット領域の中心位置が領域境界にある場合に注目する・移動物体 の初期位置がCRT領域,領域境界である2つの場合に特に大きくタスク達成時間 が増加するという結果は,.被験者から「境界に配置された仮想物体が非常に分か りにくい」という報告を多く受けた事と関連があるように思われる.つまり、移

表7実験4の結果:初期位置とターゲット位置毎の重畳型を用いたときの平均 タスク達成時間(秒)

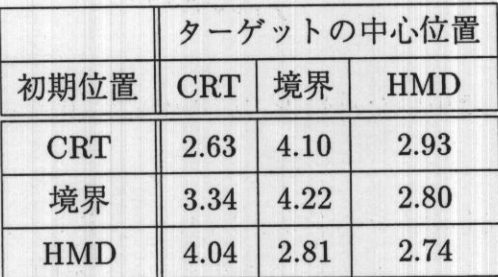

表8実験4の結果:没入型でのタスク達成時間を1.0としたときの重畳塑での平 均タスク達成時間の割合

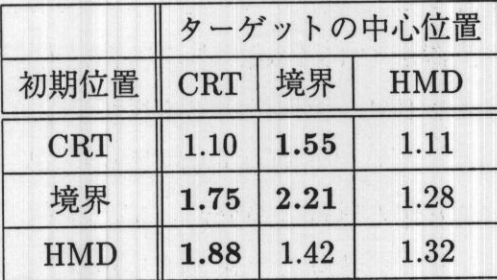

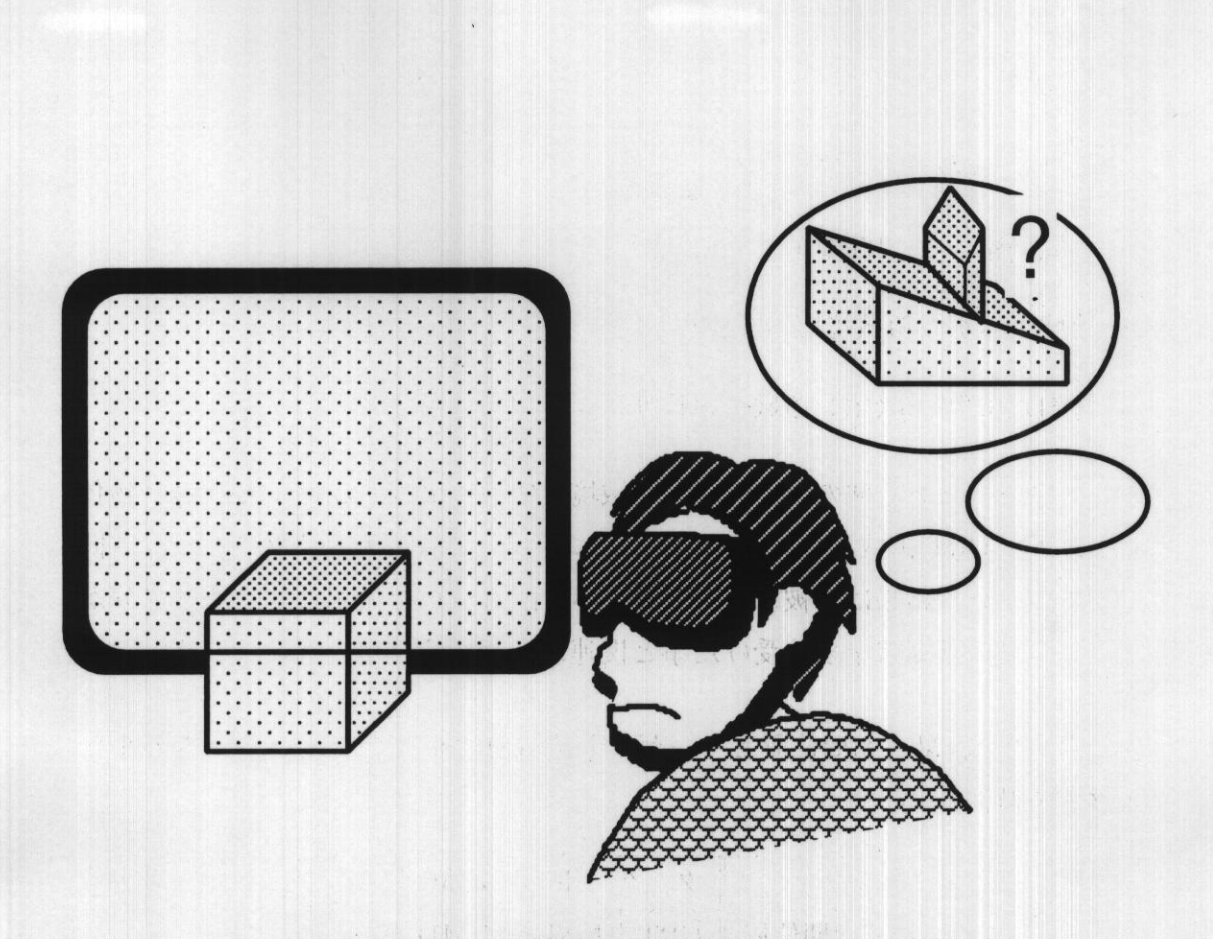

図16 実験4で用いた重畳表示環境の境界領域上の立方体

動物体やターゲット領域を示す立方体は、図16に示すように、一部が立体的に, 残りが平面的に見えるために立方体として認識するのが困難となり,タスク達成 時間に影響を与えたと考えられる. これに対して移動物体の初期位置が HMD領 域内にある場合には,前述の2つの場合よりタスク達成時間に対する影響が少な い.これは初期位置において既に移動物体を立体として認識しているので,ター ゲット領域が領域境界に存在しても,ターゲット領域のHMD領域に表示される 部分だけを手がかりに配置することができたことによるものと考えられる.

ターゲット領域の中心位置がCRT領域にある場合にも,移動物体の初期位置 が,領域境界上にある場合とHMD領域上にある場合の2つの場合でタスク達成 時間が大きく増加している. このことは「重畳環境使用時には CRT 領域内が平 面的に表示されるので、立方体の奥行きが分からず、ほとんどハイライトによる 色情報に頼って作業した」という被験者の報奮などかち,単眼祝による奥行き情 報の欠落が原因であると考えられる.

また,「重畳環境使用時にはCRT領域に対して配置する際に手が画面を隠して 邪魔に感じた」という意見もCRT画面内のターゲット領域への移動に時間がか かる原因に関連すると考えられる.実際には,カーソルと手に持つ入力デバイス との間には 15cm のオフセットが付けられていることから、視点を移動すること で手が移動物体やカーソルを隠すことを回避できる.しかし被験者は,「普段計算 機を使う時にはCRTを真正面からしか眺めないので別の角度からのぞき込むと いうことを不自然に感じる」と報告した.

ただし,移動物体の初期位置とターゲット領域の中心位置がともにCRT領域 にある場合にはほとんどタスク達成時間は増加していない.これは,移動物体の 初期位置における大きさを基準にして,ターゲット領域での奥行きを判断できる ためだと考えられる.

ターゲット領域の中心位置がHMD領域にある場合には,タスク達成時間はそ れほど大きな影響を受けていない.これはHMD領域への移動時には大きな違和 感を感じずに重畳表示環境を使用できることを示していると考える.

以上より, 以下の2点が明らかになった.

- .HMD領域とCRT領域の境界で立体視の手法が異なると違和感の原因と なる.
- それぞれの領域の境界のずれにより、最大で2倍程度の作業時間を必要と する.

これらの問題点は CRT 領域が両眼立体視できないことに起因するものである と考えられる. 両眼立体視できる領域である HMD 領域にターゲット位置が設定 されている場合には,タスク達成時間は特に大きな影響を受けていないことから, CRT領域を両眼立体視できるようにすることができれば,特に大きな違和感を 感じることなく2つの領域を使用できるようになると考えられる.

## 3.6 考察

文献[CRM91]で, Cardらは情報作業空間における作業のコスト構造(cost structure)を定義し,情報を用いる作業全体のコストを低くすることを目標に挙げて いる.重畳表示環境などの提示手法における視覚化された個々の情報の「コスト」 は、視覚化された情報に付されたラベル文字列の読みにくさ(解像度の低さ)と 捉えることができる.そこで情報作業空間としての重畳表示環境にのコスト構造 を当てはめて考えると, CRTによる提示領域ではコストが低く(解像度が高く). あまり多くの情報が蓄積できない直接蓄積領域 (immediate storage area)に相当 すると考えられる.外側のHMDによって新たに拡大された領域は,多少コスト は高くなっても、多くの情報を蓄積することができる2次蓄積領域(secondary storage area)に相当するように設計されており、コスト構造の観点からも重畳表 示環境は有効な設計であると考えられる.

また,現在は液晶シャッター眼鏡と HMD の併用ができないため, CRT 領域の 両眼立体視ができない.このため奥行くきの位置合わせを必要とする直接操作によ る仮想物体操作は困難であると考えられる. CRT 領域と HMD 領域で提供する 立体感が異なる場合に、形状がうまく把握できないのも問題となる. そこで、現 在の段階では,

- ●SpiralTreeなど奥行きの位置合わせ操作を必要としないアプリケーション,
- ●HMD領域もCRT領域の延長平面のみを情報作業空間として使用し,3次 元視覚化された物体はこの平面への透視投影表示で示される,

という適用法が実用的であ為と考えられる.

将来,デバイスの小型化などに伴ってHMDと液晶シャッター眼鏡の併用が可 能になるなどして重畳表示環境全体で両眼立体視可能な仮想物体を捷示できるよ うになった場合には3次元的な操作を必要とするアプリケーション等にも問題な く適用できるようになると考えられる.

## 3.7 緒言

本章では、大規模情報を利用するための仮想環境の提示手法として、CRTに ょる掟示領域を透過型HMDを用いた没入型仮想環境を用いて拡大する重畳表示 環境を提案した.これにより文書などの情報の検討や編集を行うための高い解像 度と,多くの情報を配置できる広い仮想環境を同時に利用することができると考 えられる.この重畳表示環境を評価するために2つの実験を実施した.

1つ目の実験ではターゲットを探索する作業を CRT のみ用いる場合, HMDの み用いる場合,重畳表示環境を用いる場合の3通りでおこなって比較した.その 結果,粗い解像度で十分な大きなターゲットを探索する場合には,HMDを用い ることで素早くターゲットを探索することができ,ターゲットが小さい場合には, CRTを利用する方が探索時間を短縮できることが実験的に示された. 提案して きた重畳表示環境ではその両方の利点を利用することにより,どちらの場合でも 短い時間で探索することができていることが確認された.

また,2つ目の実験の結果2つの領域の境界に起こるいくつかのずれが違和感を 与え物体配置の作業の効率に与える影響を確認する実験を行なった・この実験に は重畳表示環境を実際に使用する場合を想定した,CRTによる革示領域とHMD による表示領域の間で仮想物体を移動させるタスクを用いた.この結果,2つの 領域間の境界では立体を正しく認識するのが困難になって仮想物体の配置に時間 がかかることや,立体視ができないCRTによる表示領域では仮想物体の奥行き が分かりにくくなって仮想物体の配置に時間がかかるという問題点を確認した.

今後の課題として,CRTによる表示領域の両眼立体視の実現と,このときの 仮想物体移動タスクヘの影響の調査,文字列がラベル付けされた仮想物体の分類 タスクによる重畳表示環境とHMDのみを用いた仮想環境表示との比較実験など が挙げられる.また,実装上の改善案として,平面的な表示額城ではHMD側に ワイヤフレームによるバウンデイングボックス等を表示することで奥行きの位置 に関する情報を提供することなどが挙げられる.また,これらの機能を実装した 後に、今回と同様の評価実験を行うことも今後の課題として挙げられる.

# 4.画像からの視点位置推定による実環境と仮想環境の 幾何的整合

## 4.1 諸言

前章では,拡張現実感技術を3次元情報作業空間を捷示するために利用するこ とによりCRTに提示される高解像度領域と,HMDに提示される見回し可能な 仮想空間を同時に使用する手法を提案した.しかし,実環境と仮想環境のずれが 実用上の問題となっていたことから,本章では情報作業空間を提示するための拡 張現実環境における位置ずれ問題の解決手法について検討する.

拡張現実環境における現実環境と仮想環境の位置ずれは,主にユーザの視点位 置姿勢の測定誤差が原因である.拡張現実環境は

- 1.現実環境に設定される基準座標系におけるユーザの視点の位置姿勢情報を 獲得しておき,
- 2.獲得した視点位置姿勢情報に基づいて描画されたCG画像を現実環境に合 成して捷示する

という手順で実現する.このため,ユーザの視点の位置姿勢情報の誤差が現実環 境と仮想環境の位置ずれに反映されることになる.従来,拡張現実感システムに おいてユーザの視点情報を獲得する手法として採用されてきたものは,

1・電磁気式,超音波式などの3次元位置センサを用いる手法【FMS93,SLG+96],

2. 現実環境をカメラによって撮影した画像から視点情報を推定する手法 [NC96, KV98, 大隈 97

に大別できる.

電磁気式,超音波式の3次元センサは仮想現実感の分野で良く利用されており, 安定して視点の位置・姿勢を計測できるという利点を持つ.しかし,電磁場や超 音波の発生装置と計測装置(コイルやマイク)の対を用いて測定する機構で実現 されているため測定範囲が電磁場や超音波の発生装置周辺に限られる.また,周 囲に金属が多く電磁場が歪みやすい環境,超音波を反射する物体がある場所など では測定誤差も大きくなる.

画像から視点情報を推定する手法は,カメラが視点位置に取り付けられている と仮定し,入力画像内に撮影される3次元位置が既知の複数の点(特疲点)の画 面座標からカメラパラメータ1を堆走することで視点情報を得る.この種の手法 は特徴点の配置や認識方法を工夫することで測定可能範囲を自由に設定できる・ しかし,特徴点を認識する処理はノイズや光源環境の変化などの影響を受けやす い.また,視点の移動にともなって,視点情報の推定に用いる特徴点が隠蔽され たり撮影範囲外へ出たりするため,カメラパラメータの推定に必要な特徴点を安 定して追跡するのは難しい.その結果,任意の範囲での安定した実時間カメラパ ラメータ推定は一般に困難となる.

3章の実験では電磁気式の3次元センサを用いたが、CRTディスプレイの近く で使用するため磁場の歪みが大きく,視点の計測誤差が大きい場所が存在する・ このため、重畳表示環境への適用を考えた場合,磁場の影響を受けない装置の利 用を考える必要がある. そこで、本章では画像からのカメラ位置姿勢推定手法に 注目し、安定してカメラパラメータを推定する手法の構築を目指す.

## 4.2 画像からのカメラパラメータ推定

カメラからの入力画像を現実環境としてユーザに提示するビデオシースルー型 の拡張現実環境では、ユーザの視点位置とカメラの投影中心を一致させた Head Mounted Display (HMD) を用いることが多い. この場合, 現実世界と仮想世界 の位置合わせに必要な視点の位置姿勢の推定はカメラパラメータ推定に帰着する. そこでカメラを用いた視点位置姿勢の推定手法では,カメラパラメータを求めて 視点情報とする.また,拡張現実感では実時間処理が重要となるため,用いられ るカメラパラメータの推定手法にも実時間性が重視される.以下では,主に拡張 現実環境を構築するための実時間カメラパラメータ推定手法を概観する・

<sup>1</sup>通常,カメラの位置と姿勢を表すカメラパラメータは、特に外部パラメータと呼ばれるが、本 論文では内部パラメータを取扱わないので,カメラパラメータの名称でカメラの位置・姿勢を表 すこととする.

実環境の画像のみからカメラパラメータを推定する手法では、実環境に存在す る既知の特徴点を安定して追跡することが困難であるため,電磁気式,超音波式 の3次元センサと組合せて用いられることも多い. Bajuraらは3次元位置セン サの誤差による位置ずれをカメラで撮影された1点のマーカの位置により補正す る手法を提案した [BN95]. 大島らはこの手法を拡張し, 見回せる範囲を拡大した [大島 98]. State らは3次元位置センサの値をもとにマーカ位置を予測し,予測 結果をもとにステレオカメラにより撮影される3点のマーカ位置を追跡し,カメ ラのパラメータを取得する手法を提案した [SLG+96]. このように3次元位置セ ンサと組合せることで,安定したマーカの追跡が可能となり,正確な位置合せを 安定して行えるが測定範囲が3次元位置センサの測定範囲の制限を受ける.

これに対して画像のみからカメラの位置姿勢を推定する手法として,Neumann らはカメラに撮影された既知の3点のマーカの画面摩標からカメラパラメータを 求めるシステムの構築例を示し、秒間1~6フレームの出力を得た [NC96]. この システムでは Fischler らの手法 [FB81] がカメラパラメータの推定アルゴリズム として採用された.しかし,既知の3点からカメラの位置姿勢を求める問題は最 大4つの解を持ち、解は一意に定まらない. Neumann らのシステムでは、4点以 上の点を追跡できている場合には,選び得る3点の組合せのそれぞれから複数の 解候補を求め、得られる解候補中から共通する解を選択する. また、3点のみし か追跡できていない場合には前フレームでのカメラ位置に近い解を選択する.こ のように,3点のみを用いる手法では,複数の解候補から解を選択する処理に工 夫を要する.

一方,画像串に撮影された既知の特徴点の画面座標値からカメラの位置姿勢を 推定するPnP(Perspectiven-Points)問題ほコンピュータビジョンの分野で古くか ら扱われ,多くの手法が提案されている [出口93]. 出口は文献 [出口90] で PnP 問題を一般化し,統一的な解法を導出している.この手法では既知の6点または 既知の平面上の4点の画面座標値から繰り返し演算を用いずに解析的にカメラの 位置姿勢を計算できる.

本章では測定範囲に制限を受けない画像のみからのカメラ位置姿勢推定手法と して,

1.一意に解を得ることができる既知の任意の6点を用いる手法,

2.平面上の既知の4点を用いる手法,

3.複数の解候補が求まる既知の3点を用いる手法

を組合せて用いる手法を実現する.必要とする特徴点の数が6点の場合はすべて のマーカが安定して撮影される確率は低くなるが,解析的な計算により解が一意 に定まるという利点がある.平面上の既知の4点を用いれば解は一意に定まるが, 安定して見回すことができるようにするためにはマーカの配置に工夫が必要とな る.既知の3点から求める手法はマーカの配置は自由にできるが,解が一意に定 まらない.これらの3つの手法を組み合わせることで各々の利点を組み合わせて 利用することができると考えられる.

## 4.3 マーカ追跡による実時間位置合わせ

本節では入力画像からカメラの位置・姿勢を実時間で推定する提案手法の処理 の手順について述べる.

4.3.1 処理の概要

提案手法において画像が入力されてから視点の位置・姿勢が取得されるまでの 処理の概要は以下の通りである.

- 1. 入力画像から3次元位置が既知である複数のマーカを抽出・追跡し、画面 座標を求める.
- 2.抽出されたマーカの個数に応じたPnP問題処理ルーチンでカメラパラメー タを推定する.
- 3.推定したカメラパラメータを元に,撮影されていないマーカの画面座標を 推定する.

以降では,各段階について処理の詳細を述べる.

### 4.3.2 マーカの追跡

カメラパラメータを推定するために,入力画像からマーカの重心位置の画面座 標を求める必要がある.本手法では,初期フレームにおいてまずフレームバッファ 全体を走査して各画素の画素値を調べ,マーカとして登録されている色領域を抽 出する. 次に各々の色領域の重心を求め、マーカの画面座標とする.

第2フレーム以降でも,初期フレームと同様の抽出処理を繰り返すことで,マー カ領域の追跡は可能であるが,画像全体を走査する必要があるため,実時間での 処理は困難である.そこで,連続するフレーム間でのマーカの画面上の移動距離 は小さいと仮定をおき,前のフレームで求めたマーカ位置の重心を中心とする探 索窓を設定し,探索窓領域内のみのマーカ色を抽出し,重心計算を行ない画面座 標値とする.この処理を繰り返すことでマーカを追跡する.ただし,画面座標は 画像中心を原点とし,水平線上の画面に向かって右方向を x 軸, 鉛直線上の画面 上方向をy軸とする座標系と定める.

ここで探索窓内に探索対象となる色の画素が見つからなかった場合には、現実 物体に隠蔽されたり、撮像範囲内から外れたと判断する。見つからなかったマー カの画面座標値は、以降で求めるカメラの位置姿勢情報を用いて推定され、次フ レーム以降の追跡に用いられる(後述).

追跡によって得られるマーカ領域の重心の座標値  $g_i = (g_{ix}, g_{iy})^T$ は, 入力画像 の左下を原点とし,1画素を単位とする2次元の座標系の座標値として求められ る.そこで,以下の式を用いてこの座標値を視点を原点とする3次元座標系の座 標値に変換し,さらに,単位をミリメートル (mm)などの実世界で測定可能な単 位に変換する.

$$
q_i = \begin{pmatrix} \frac{(g_{ix} - \text{scr}_x/2)\text{cd}_x}{\text{scr}_x f} \\ \frac{(g_{iy} - \text{scr}_y/2)\text{cd}_y}{\text{scr}_y f} \end{pmatrix}
$$
(4)

ここで, scr<sub>a</sub>,scr<sub>y</sub>は入力画像の横, 縦の画素数, ccd<sub>a</sub>,ccd<sub>y</sub>は撮像 CCD 面の 横,縦の長さ(mm), fはカメラの焦点距離とする. この座標変換により, マー カの投影点の座標はカメラから投影面までの距離を1とし,カメラを原点とする 3次元座標系(カメラ座標系)の座標値に変換される.

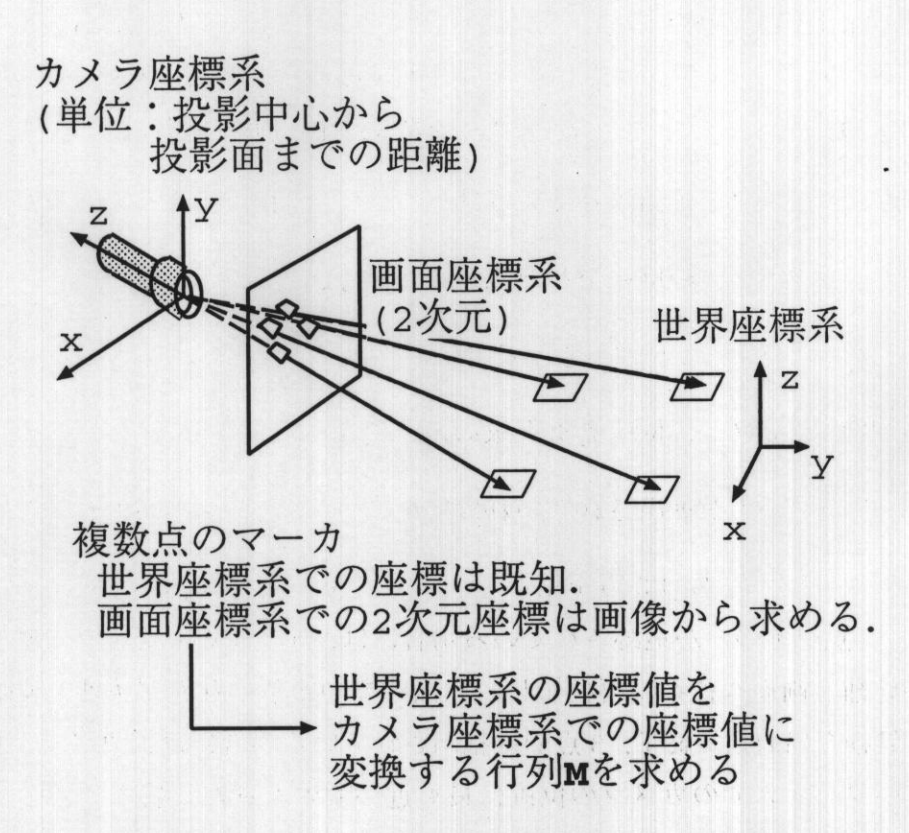

図 17 カメラパラメータ推定手法における各座標系間の関係

以上の処理から得られる複数のマーカの重心の座標値を用いてカメラパラメー タを計算する手順について以降で述べる.

4.3.3 カメラパラメータの計算

カメラパラメータは実世界に設定されている基準座標系から,カメラ座標系へ の変換行列(モデルビュー行列)Mで表すことができる. すなわち,ある点の基 準座標系での座標値をw,カメラ座標系での座標値をeとするときに

$$
c = Mw \tag{5}
$$

と変換する行列である. 図 17に実世界基準座標系 (world coordinate) とカメラ座 標系 (camera coordinate), モデルビュー行列Mの関係を示す.

本論文では前節で画面座標を獲得したマーカの個数に応じて任意の6点,平面 上の4点,任意の3点の画面座標値からカメラの位置姿勢を推定する手法を選択 して使用する手法を提案する.その処理の概要は以下の通りである.

1.6点以上のマーカが抽出されていれば(2)へ、されていなければ(3)へ.

2.6点を用いてカメラの位置姿勢を求める. 終了.

3. 平面上の4点のマーカが抽出されていれば(4)へ, されていなければ(5)へ,

4.4点を用いてカメラの位置姿勢を求める.終了.

5.3点以上のマーカが抽出されていれば(6)へ、されていなければ(7)へ.

6.抽出された点のうちの3点を用いてカメラの位置姿勢候補を求める.この とき,4点以上の点が追跡されている場合には,すべての点をすべての位置 姿勢候補で画面座標系に再投影し,画面座標の距離の和が最も小さい位置 姿勢候補を出力して終了.3点のみ抽出されている場合には,カメラの位置 が前のフレームでゐカメラの位置に最も近いものを選んで終了.

7.2点以下の場合は前のフレームでの位置姿勢をそのまま用いる.

以下ではまず、特徴点がn点の場合に画面座標値を用いてカメラの位置姿勢を 計算する一般式について述べ,その後,それぞれの手法について簡単に述べる.

几点の場合の一般式 複数の特徴点の画面座標と基準座標の対応がわかっている とき,  $w_i = (w_{ix}, w_{iy}, w_{iz}, 1)^T$ ,  $c_i = (c_{ix}, c_{iy}, c_{iz}, 1)^T$ ,  $s_i = (s_{ix}, s_{iy})^T$  をそれぞれ i 番目の特徴点の基準座標系での同時座標値,カメラ座標系での同次座標値,画面 座標値と定義する. 透視投影の関係より, i番目の点では次の式が成り立つ.

$$
s_i = \begin{pmatrix} c_{ix}/c_{iz} \\ c_{iy}/c_{iz} \end{pmatrix}
$$
(6)  
= 
$$
\begin{pmatrix} \frac{m_{11}w_{ix}+m_{12}w_{iy}+m_{13}w_{iz}+m_{14}}{m_{31}w_{ix}+m_{32}w_{iy}+m_{33}w_{iz}+m_{34}} \\ \frac{m_{21}w_{ix}+m_{22}w_{iy}+m_{23}w_{iz}+m_{24}}{m_{31}w_{ix}+m_{32}w_{iy}+m_{33}w_{iz}+m_{34}} \end{pmatrix}
$$
(7)

但し,

$$
\mathbf{M} = \begin{pmatrix} m_{11} & m_{12} & m_{13} & m_{14} \\ m_{21} & m_{22} & m_{23} & m_{24} \\ m_{31} & m_{32} & m_{33} & m_{34} \\ 0 & 0 & 0 & 1 \end{pmatrix} .
$$

(8)

 $(9)$ 

とする. よって、これをn個の点について連立させることで、モデルビュー行列  $M$ の成分を求めることができる [出口90].

$$
\begin{pmatrix}\nw_1 & 0 & -s_{1x}w_1 \\
w_2 & 0 & -s_{2x}w_2 \\
\vdots & \vdots & \vdots \\
w_n & 0 & -s_{nx}w_n \\
0 & w_1 & -s_{1y}w_1 \\
\vdots & \vdots & \vdots \\
w_n & w_2 & -s_{2y}w_2 \\
0 & w_2 & -s_{2y}w_2 \\
\vdots & \vdots & \vdots \\
w_3 & w_{31} & \vdots \\
w_{32} & m_{32} & \dots \\
w_{33} & m_{33} & \dots\n\end{pmatrix} = 0
$$

既知の6点を用いる場合 方程式 $(9)$ における左辺の  $2n \times 12$  行列のランクが 11 であるとき,定数倍を除いて解が一意に求まる.ランクが11となる最小のれは 6である. そこでn=6の場合に繰り返し演算を用いずに解析的にモデルビュー 行列Mを求める手順を示す.

任意の解の定数倍が一般解となるので、まず $m_{ij}' = m_{ij}/m_{34}$ として方程式 $(9)$ を解くことを考える.

 $n=6, m'_{34}=1$ を用いて式(9)を変形すると,

$$
\begin{pmatrix}\nw_1 & 0 & -s_{1x}w_{1x} & -s_{1x}w_{1y} \\
w_2 & 0 & -s_{2x}w_{2x} & -s_{2x}w_{2y} \\
\vdots & \vdots & \vdots & \vdots \\
w_6 & 0 & -s_{6x}w_{6x} & -s_{6x}w_{6y} \\
0 & w_1 & -s_{1y}w_{1x} & -s_{1y}w_{1y} \\
0 & w_2 & -s_{2y}w_{2x} & -s_{2y}w_{2y} \\
\vdots & \vdots & \vdots & \vdots \\
0 & w_6 & -s_{6y}w_{6x} & -s_{6y}w_{6y}\n\end{pmatrix}
$$

(10)

(11)

但し,

$$
m_1
$$
\n
$$
m_1
$$
\n
$$
m_1
$$
\n
$$
m_1
$$
\n
$$
m_1
$$
\n
$$
m_1
$$
\n
$$
m_1
$$
\n
$$
m_1
$$
\n
$$
m_1
$$
\n
$$
m_1
$$
\n
$$
m_1
$$
\n
$$
m_1
$$
\n
$$
m_1
$$
\n
$$
m_1
$$
\n
$$
m_1
$$
\n
$$
m_1
$$
\n
$$
m_1
$$
\n
$$
m_1
$$
\n
$$
m_1
$$
\n
$$
m_1
$$
\n
$$
m_1
$$
\n
$$
m_1
$$
\n
$$
m_1
$$
\n
$$
m_1
$$
\n
$$
m_1
$$
\n
$$
m_1
$$
\n
$$
m_1
$$
\n
$$
m_1
$$
\n
$$
m_1
$$
\n
$$
m_1
$$
\n
$$
m_1
$$
\n
$$
m_1
$$

この変形により左辺は 12 × 11 の行列で表現される. そこで上部 11 行を用い て11×11の正方行列を作成し,逆行列をLU分解によって求めることで,繰り 返し演算を用いずに解析的に求めることができる.よって,定数時間でこの連立 方程式を解くことができる.

求めたいモデルビュー行列Mがカメラパラメータを表すという幾何学的な制 約から, m34 を定めることができる. すなわち,

$$
\mathbf{m}_{x} = (m_{34}m'_{11}, m_{34}m'_{21}, m_{34}m'_{31})^{T}, \qquad (12)
$$

$$
m_y = (m_{34}m'_{12}, m_{34}m'_{22}, m_{34}m'_{32})^T, \qquad (13)
$$

$$
m_z = (m_{34}m'_{13}, m_{34}m'_{23}, m_{34}m'_{33})^T, \qquad (14)
$$

$$
m_t = (m_{34}m'_{14}, m_{34}m'_{24}, m_{34})^T. \qquad (15)
$$

と定義するとき、 $m_x, m_y, m_z$ がモデルビュー行列Mの回転成分を表すことか ら得られる以下の条件式を用いる.

$$
|m_x| = |m_y| = |m_z| = 1 \tag{16}
$$

$$
m_x \times m_y = m_z \tag{17}
$$

このとき,

$$
|\mathbf{m}_x| = \sqrt{(m_{34}m'_{11})^2 + (m_{34}m'_{21})^2 + (m_{34}m'_{31})^2}
$$
 (18)

ゆえ,式(16)と式(18)より,

$$
m_{34} = \frac{1}{\sqrt{{m'_{11}}^2 + {m'_{21}}^2 + {m'_{31}}^2}}
$$
 (19)

となってm84が求まる.

既知の平面上の4点を用いる場合 平面上の4点の3次元座標を $p_1, p_2, p_3, p_4$ とする とき,  $p_i(i = 1, 2, 3, 4)$ を $z = 0$ 平面上に移動する変換行列 $M_z$ が存在する. 例えば,

$$
x_a = \frac{p_2 - p_1}{|p_2 - p_1|} \tag{20}
$$

$$
y_a = \frac{(p_3 - p_1) \times x_a}{|(p_3 - p_1) \times x_a|} \tag{21}
$$

$$
z_a = x_a \times y_a \tag{22}
$$

としたときの,

$$
\left(\begin{array}{cccc} x_a & y_a & z_a & p_1 \\ 0 & 0 & 0 & 1 \end{array}\right)^{-1} \tag{23}
$$

は $M_z$ の一つである. そこで,  $p_i(i=1,2,3,4)$ は平面 $z=0 \pm 0.4$ 点であるとし ても一般性を失わない.

 $\mathbf{p}_i=(p_{ix},p_{iy},0,1)$ であるとき,  $\mathbf{p}_i \oslash x,y$ 座標を成分にもつ2次元同次座表ベク トル $p_i' = (p_{ix}, p_{iy}, 1)$ を定義する. このとき,式(9)は以下の連立方程式に変形で きる.

$$
\begin{pmatrix}\np'_1 & 0 & -s_{1x}p'_1 \\
p'_2 & 0 & -s_{2x}p'_2 \\
p'_3 & 0 & -s_{3x}p'_3 \\
p'_4 & 0 & -s_{4x}p'_4 \\
0 & p'_1 & -s_{1y}p'_1 \\
0 & p'_2 & -s_{2y}p'_2 \\
0 & p'_3 & -s_{3y}p'_3 \\
0 & p'_4 & -s_{4y}p'_4\n\end{pmatrix}\n\begin{pmatrix}\nm_{11} \\
m_{12} \\
m_{14} \\
m_{21} \\
m_{22} \\
m_{23} \\
m_{31} \\
m_{32} \\
m_{32}\n\end{pmatrix} = 0
$$
\n(24)

左辺の8×9行列のランクが8のとき、定数倍を除いて解は一意に求まる. $n=6$ の場合と同様に $m'_{ii} = m_{ij}/m_{34}$ とおいて, 左辺が8×8正方行列となるように変 形すると、文献[中沢97]において用いられている式が導出される. 文献[中沢97] では焦点距離の変化に対応できるように,焦点距離に関する2式を連立させ,繰 り返し演算を用いて m34 と焦点距離を求めている. しかし、本手法においては繰 り返し演算を用いず,定数時間でカメラパラメータを推定するために,カメラの 焦点距離は固定されているものとした. このとき, m34 は式(19)で解析的に求め ることができる. m<sub>i3</sub>については, 式(17)を用いて求める.

既知の3点を用いる場合 既知の3点の画面座標値が求められた場合,最大4個 の解が求まることが知られている. 本手法では、計算時間が不安定な反復最適化 を行わずに解析的な数値解を求める手法の中で,比較的計算誤差が小さいとされ る Finsterwalder の方法 [HLO91] を採用した. Finsterwalder の方法は既知の3点 間の距離

$$
d_1 = |\boldsymbol{w}_1 - \boldsymbol{w}_2| \tag{25}
$$

$$
d_2 = |\boldsymbol{w}_2 - \boldsymbol{w}_3| \tag{26}
$$

 $d_3 = |w_3-w_1|$  $(27)$ 

と、この3点をカメラの撮像面に投影したときの画面座標系の2次元座標 $s_i, (i=$ 1, 2, 3) を入力とし, 投影中心を原点として, 撮像面水平方向を x 軸, 撮像面鉛直 方向をy軸,撮像面に垂直な方向をz軸とするカメラ座標系での3点の座標値の  $4$ つの候補 $c_{ij}$ ,  $(i=1,2,3; j=1,2,3,4)$ を出力とする.

Finsterwalderの方法でカメラ座標系での3次元座標を求めた後、カメラ座標 系の3点の座標値候補 $c_{ij}$ と基準座標系の3点の座標値 $w_i$ からモデルビュー行 列候補 M<sub>i</sub> を作成する必要がある.

そこでまず3点の基準座標値wiをもとに物体座標系を定義する.

• 原点:  $w_1$ 

- $x \nleftrightarrow i$ :  $w_2 w_1$
- $y \nleftrightarrow$  :  $(w_3-w_1) \times (w_2-w_1)$
- $\bullet$  z軸: 上記で定義した $x, y$ 軸の外積方向

物体座標系での3点の座標をo<sub>i</sub>とするとき

$$
o_i = M_{w \to o} w_i \tag{28}
$$

となる変換行列 Mw→。は以下のようにして求められる.

$$
a_x = \frac{w_2 - w_1}{|w_2 - w_1|} \tag{29}
$$

$$
a_y = \frac{(w_3 - w_1) \times a_x}{|(w_3 - w_1) \times a_x|} \tag{30}
$$

$$
a_z = a_x \times a_y \tag{31}
$$

$$
\mathbf{M}_{w\to o} = \begin{pmatrix} a_x & a_y & a_z & w_x \\ 0 & 0 & 0 & 1 \end{pmatrix}^{-1}
$$
 (32)

同様に,

$$
o_i = \mathbf{M}_{c_j \to o} c_{ji} \tag{33}
$$

となる変換行列 $M_{c_i\rightarrow o}$ は

$$
c_x = \frac{c_{j_2} - c_{j_1}}{|c_{j_2} - c_{j_1}|} \tag{34}
$$

$$
c_y = \frac{(c_{j_3} - c_{j_1}) \times c_x}{|(c_{j_3} - c_{j_1}) \times c_x|} \tag{35}
$$

$$
c_z = c_x \times c_y \tag{36}
$$

$$
\mathbf{M}_{c_j \to o} = \begin{pmatrix} c_x & c_y & c_z & c_{j1} \\ 0 & 0 & 0 & 1 \end{pmatrix}^{-1}
$$
 (37)

このとき求めるモデルビュー行列 M<sub>i</sub>は

$$
\mathbf{M}_{j} = \mathbf{M}_{c_{j} \to o} \mathbf{M}_{w \to o}^{-1}
$$
\n(38)

となる.

M<sub>i</sub> から M を選択するために, 4点以上追跡できているなら, 計算に用いた3 点以外の点を再投影して,追跡点の画像平面座標と比較して最小のものを選択す る.3点のみ追跡している場合には前フレームで求めたモデルビュー行列にもっ とも近いものを選択する.

観測されないマーカの位置の予測 前節までの処理により,モデルビュー行列M が求まる.しかし,視点・視線の自由な変更を可能にし,カメラの位置と姿勢を 安定に推定するためには,広範囲に配置されたマーカを順次切り替えて利用する 必要がある. このため, 各フレームで抽出・追跡に失敗したマーカについてもモ デルビュー行列Mを用いてカメラ座標系への変換を行ない、画面座標値を推定 する. この座標値は画像枠外になることもあり得る. この処理により,実物体に よって隠蔽されたり,撮像範囲外に存在するため追跡できないマーカの位置を推 定しておき,再び見えるようになったときや,撮像範囲内に新しく入って来た場 合に追跡を再開もしくは開始することができる.

# 4.4 ビデオシースルー型拡張現実感試作システムの構築

前節で提案した実時間カメラパラメータ推定手法の動作を確認するために,ビ デオシースルー型の拡張現実環境提示システムを試作した.

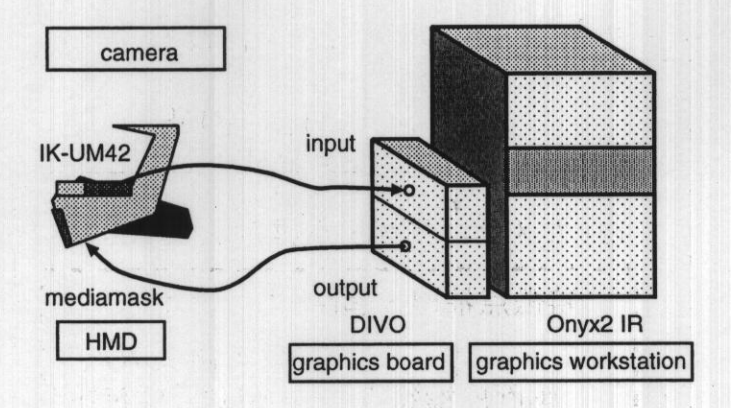

図18 ビデオシースルー型拡張現実感試作システムのシステム構成図

#### 4.4.1 プロトタイプシステムの構築

システムの実装には動画像の入出力および動画像のテクスチャマッピングが可 能な汎用グラフィックスワークステーション (SGI Onyx2 IR + DIVO), HMD(オ リンパス media mask), 小型 CCD カメラ (東芝 IK-UM42) を用いた. システム の構成を図18に示す. 試作システムでは、まず HMD に取り付けられた実環境撮 影用カメラからの画像を入力とし、提案手法によりカメラ位置姿勢を推定する. 次に,得られたカメラ位置姿勢を用いて仮想環境をレンダリングし,カメラ画像 に重畳してHMDに提示する.

図19では試作システムにおいて画像が入力されてから合成画像が提示されるま での処理の概要を示す.図19に示す手順は以下の通りである.

- 1.予め求めておいた歪み補正パラメータを用いて捷示用入力画像を近似的に 補正する.
- 2. 提案手法によりカメラパラメータを推定する.
- 3.出力画像の背景に入力画像を描画しておき,得られたカメラパラメータを 用いて仮想環境をレンダリングする.1.へ戻る.

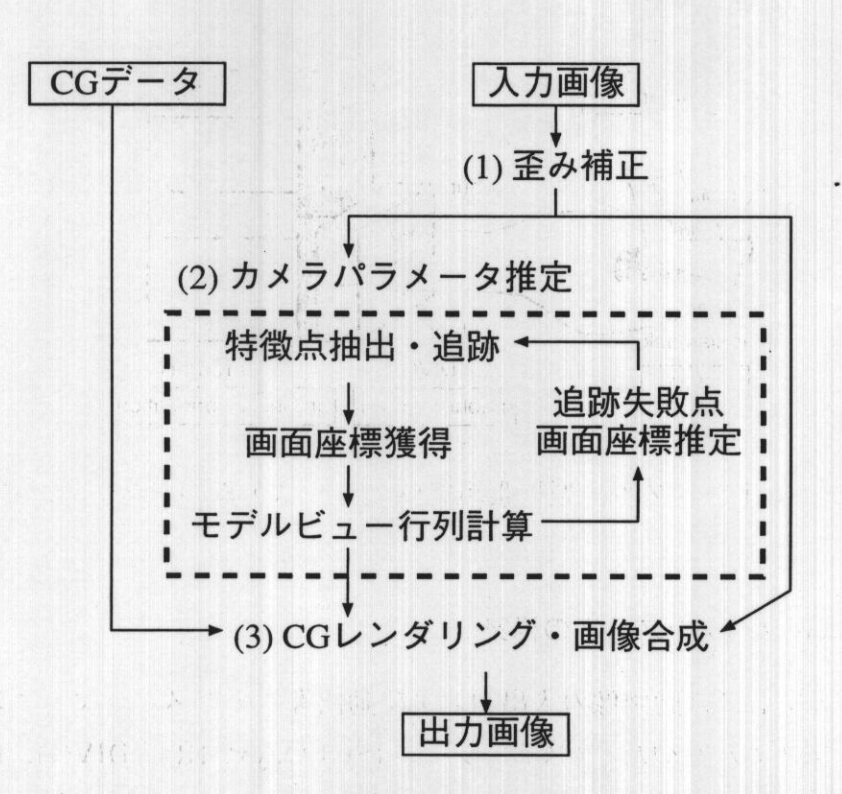

図19 ビデオシースルー型拡張現実感試作システムの処理の概要

#### 4.4.2 入力画像の実時間歪み補正

現実環境を撮影するカメラは理想的なピンホールカメラではないため、入力画 像には樽型の歪みが存在する。このため、正確なカメラパラメータを推定するに は,視点の位置・姿勢を求めるために使用する既知の点の画面座標値に対して歪 みの逆変換計算が必要となる.

この補正を行なうには

- ●入力画像から既知の特徴点の画面座標値を取得してから画面座標値を補正 する,
- ●歪みを補正した画像を作成してから画面座標値を取得する

という2つの方法が考えられる.

画面座標値を補正する方法は計算量も少なく実現が容易であるが,ビデオシー スルー型の拡張現実環境を作成した場合に補正されていない画像に対して補正さ れた画面座標値を用いて仮想環境を合成するとずれが生じる.歪みを補正した画 像を作成してから画面座標値を取得する方法ではこのようなずれは生じないが, 汎用計算機での実時間処理が困難となる.

そこで試作システムは入力画像の歪みを,グラフィックスボードによって実現 されている動画像テクスチャマッピング機能を用いて近似的に補正した.歪みの モデルには Tsai のモデルを採用した [Tsa87]. 補正手順は以下のとおりである.

- 1. Tsai のカメラキャリブレーション法により、カメラの歪み係数 K1 を求めて おく.
- 2. 入力画像について中心を通る水平線と鉛直線および対角線による放射線上 の全ての画素について、補正後に移動する座標を求める。画像中心を原点 とした場合,補正後の座標9を補正前の座標pを用いて以下の式で求める.

 $q=p(1+\kappa_1r^2)$ 

 $3.$ 以上の操作によるずれ  $q-p$ が変化する点を頂点とする蜘蛛の巣状の格子 パターンを設定し,格子点状の画素が補正後の画素に対応するようにテク スチャマッピングする.

入力動画像のテクスチャマッピングはハードウェアによって行なわれるため, 上記の格子パターンを一度計算しておけば,補正画像は実時間で捷示可能となる. 以上の処理により樽型歪みを近似補正した画像を得ることができる.この画像を 入力として提案手法によるカメラパラメータの推定と,合成画像の作成を行う.

#### 4.4.3 実画像と仮想物体の合成

仮想物体のレンダリングに用いる投影パラメータとして,CCDカメラの撮像 面の大きさや焦点距離を設定する. 次に、仮想物体のレンダリングに必要となる カメラ情報として提案手法で求めたモデルビュー行列 Mを用いる. 以上のパラ メータを用いて世界座標系で仮想物体を描画することで,実世界画像と仮想物体 を位置ずれなく合成することができる.

### 4.4.4 試作システムの実行結果

試作システムによって CG を合成した複合現実環境の様子を図 20, 21に示す. 図20において酒樽は仮想物体である. 図20(3)ではマーカの一つが実物体により 隠蔽されているが残りの3点により追跡され,図20(4)で再び追跡を開始してい る. 図 21において窓, 窓の外の風景, 棚やティーポットは仮想物体である. 図 21(1)に初期フレームを示す. 柱に設置された6点のマーカからカメラの位置と 姿勢を推定している.図21(2)では,初期フレームでカメラ位置の推定に用いら れたマーカはユーザの見回しにより,撮像範囲外に移動している.しかし,初期 フレームで撮像範囲外にあったマーカが新たに追跡され,カメラ位置姿勢の推定 に用いられている. 図 21(3) では撮像範囲内にある平面上の4点のマーカのみか らカメラの位置と姿勢を推定している.

試作システやの画像更新レートは,実行例に示す程度の仮想物体を合成する場 合で15フレーム/秒である. ビデオシースルー型拡張現実環境の原理上,実環 境と仮想環境との時間的なずれは発生しない.その反面,実環境が撮影されてか ら拡張現実環境がユーザに提示されるまでに,画像取り込み,合成処理,画像出 力でそれぞれ1フレームの遅延が発生し、合計3フレーム時間 (約0.1秒)遅延 する.
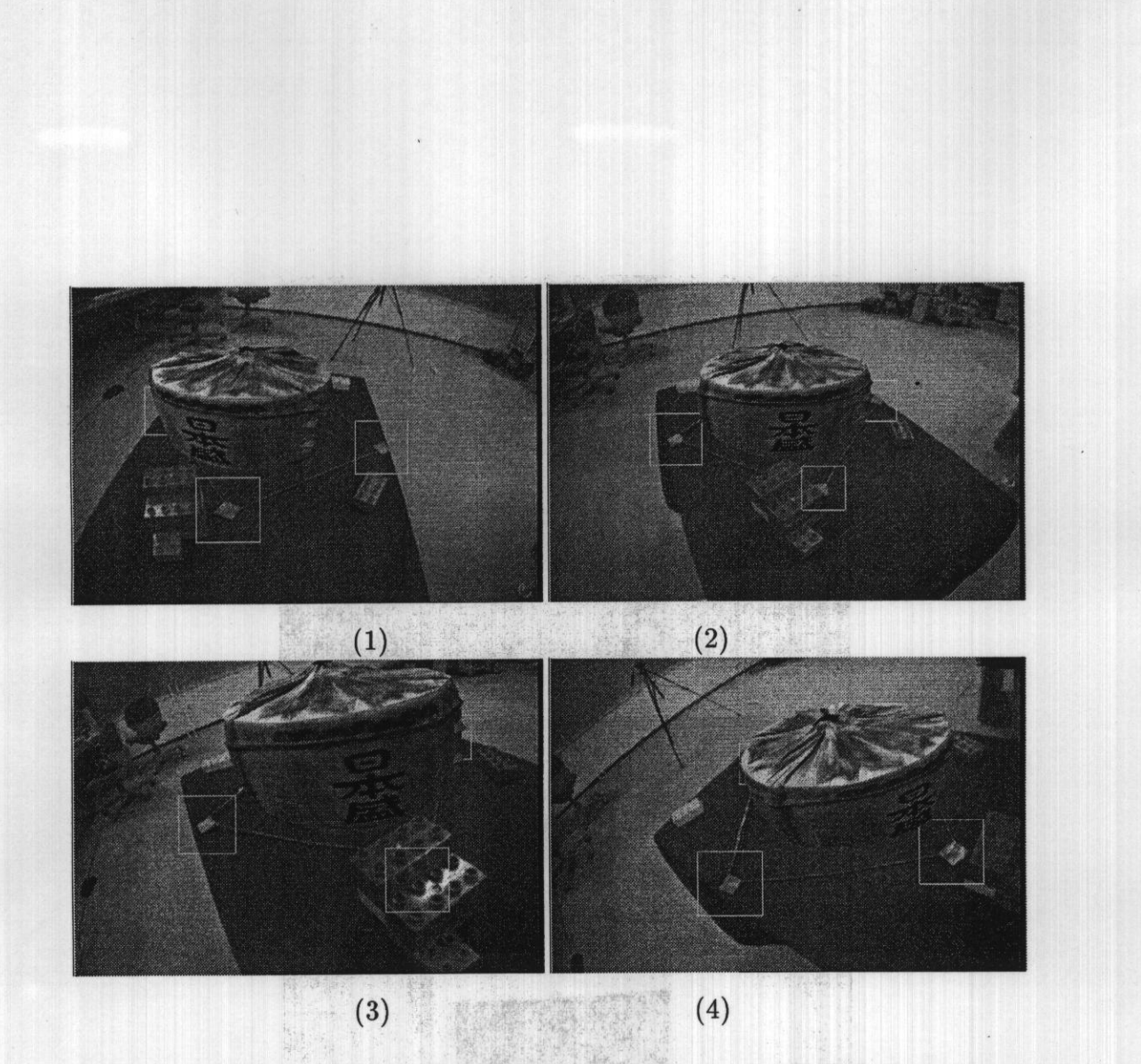

図 20 ビデオシースルー型拡張現実感試作システムの実行例(その1)

 $\,$  .

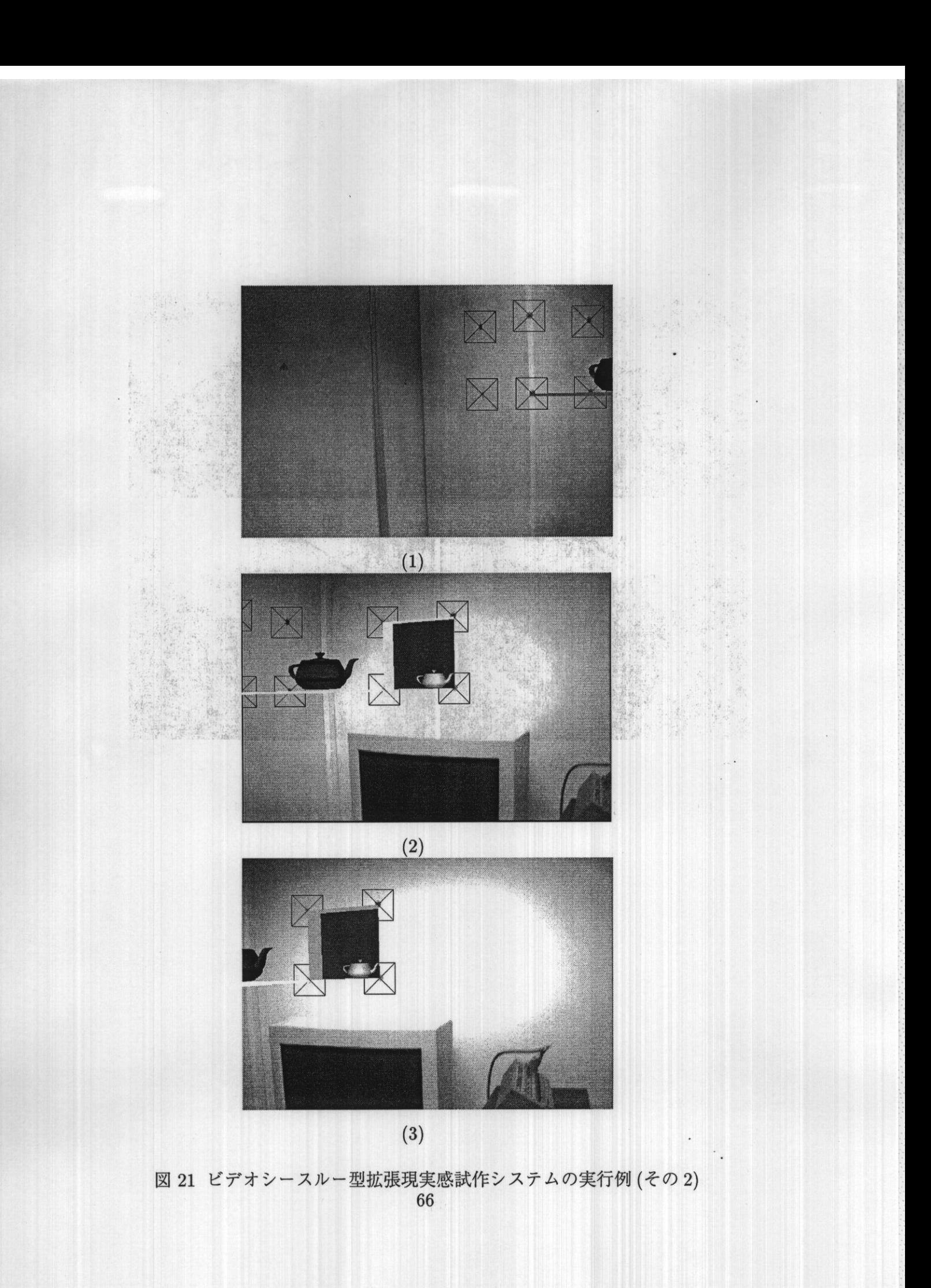

### 4.5 考察

本手法によりカメラ画像から得られる特徴点(マーカ)の個数によってカメラ 位置を推定する手法を切替えることにより実時間で解析的にカメラパラ・メータを 推定し,正確な位置合わせを実現することができる.また,入力画像内のマーカ でカメラパラメータを推定できた場合,入力画像の外側に存在するマーカや他の 物体によって一時的に隠されたマーカの位置を堆走しておいて,新たに入力画面 内に観測された場合の追跡を可能にする.この結果,常に視野領域内に3点以上 のマーカが撮影される間隔で識別可能なマーカを配置すれば,広範囲で位置姿勢 を推定できる.また,提案した手法の動作を確認するためにビデオシースルー型 拡張現実感システムを試作し,その動作例を示すことで提案手法の有効性を確認 した.

しかしながら,実際に情報作業空間として通用するためには

1.1つのカメラからの画像を両眼に提示するので奥行き感覚が掴みにくい,

2. マーカ以外の実物体の奥行き情報は画像からは得られていないので、仮想 物体より手前にモデル化されていない実物体が存在する場合に、矛盾した 合成画像になる.

などの問題点がある.1.の問題に関しては左右両眼用の画像を撮影し,それぞれ に CG を合成して提示することで解決できる. 2. の問題を解決するには,実環境 の奥行き情報を実時間で取得して、仮想物体と実物体を矛盾なく重ねる必要があ る.これには,ステレオ画像から視差を求め,実環境の奥行き情報を獲得してCG オブジェクトを合成する手法による解決などが考えられる【神原98,KYO+96]・

また,現在の実装上の問題として画像更新レートが不十分であるため,ユーザ が見回す速度が速くなるとマーカのトラッキングに失敗することがある。将来の 計算機の速度の向上などによりある程度改善されると考えられるが,ユーザの視 線位置や方向などをカルマンフィルタ等を用いて予測する手法【WO95】の導入に よりさらなる改善が期待できる.

### 4.6 結言

本章では,拡張現実環境における位置ずれ問題を解決するために,従来コン ピュータビジョンの分野で研究されてきた P6P, P4P問題の解法と Finsterwalder によるP3P問題の解法を組み合わせる手法を拡張現実環境の位置ずれ問題に通 用した.この手法は画面から得られる特徴点の個数によってカメラ位置を推定す る手法を切替えることにより実時間で解析的にカメラ位置を推定し,正確な位置 合わせを実現することができる.また,提案した手法の動作を確認するためにビ デオシースルー型拡張現実感システムを試作し,その動作例を示した.

3章で述べた重畳表示環境は光学的シースルーの利点を利用する物であり、本 章で扱ったビデオシースルー型拡張現実をそのまま適用することはできない. し かし,ユーザの視点とカメラ位置をハーフミラー等を用いて正確に重ね,ユーザ の視点位置からの画像を計算機に入力可能な HMD が近い将来登場する可能性も 高い.このようなHMDを用いることで本章で述べた手法は重畳表示環境へも適 用可能になると考えられる∴

The State of Contract of the Contract of

Teres in the wine builde

. The material

## 5.結論

本論文では,情報のブラウジング時にブラウジング対象となる情報の全体構造 と注目部分の詳細を同時に提示できる情報作業空間の構築を目標とし、3次元ユー ザインタフエースと複合現実感を用いて大規模情報を効率良くブラウジングする 手法を実現した. 具体的には、3次元ユーザインタフェースによる順序付き階層 構造情報の視覚化手法,CRTとHMDを併用する拡張現実環境としての重畳表 示環境による情報作業空間の構築,拡張現実環境による空間的ずれを検討するた めのビデオシースルー型拡張現実環境の構築法についてそれぞれ検討した.

2章では大規模な情報を利用するための順序つき階層構造情報の表示手法とし ては従来の Cone Tree の改良型である Spiral Tree を提案した. 提案手法 Spiral Tree が順序を利用する検索に有効であることを確認するために、ノード探索タ スクを用いた比較実験を行った. 実験の結果, Spiral Tree を用いた場合の方が Cone Tree を用いる場合に比べてタスク達成時間や、タスク達成に必要とする作 業数を減少することが分かった. これは Spiral Tree が Cone Tree に比べて注目 階層の一覧性が高く,階層内の順序を利用することができるという特徴によると 思われる.また. Spiral Tree で実際に階層内順序が有効に利用されているかを確 認するための実験も行った.階層内の順序を利用できるSpiralTreeと利用できな い Spiral Tree を用いてのノード探索タスクを用いた比較実験の結果, 順序が利 用できる場合の方がタスク達成時間などが減少する傾向が観察され, Spiral Tree では順序が利用されている可能性が高いことを示した.

3章では,大規模情報を利用するための仮想環境の提示手法として,CRTによ る提示領域を透過型HMDを用いた没入型仮想環境を用いて拡大する重畳表示環 境を提案した.これにより文書などの情報の検討や編集を行うための高い解像度 と,多くの情報を配置できる広い仮想環境を同時に利用することができると考え られる.この重畳表示環境を評価するために2つの実験を実施した.1つ目の実 験ではターゲットを探索する作業をCRTのみ用いる場合,HMDのみ用いる場 合, 重畳表示環境を用いる場合の3通りでおこなって比較した. その結果, 粗い 解像度で十分な大きなターゲットを探索する場合には,HMDを用いることで素 早くターゲットを探索することができ、ターゲットが小さい場合には、CRTを利

69

用する方が探索時間を短縮できることが実験的に示された。提案してきた重畳表 示環境ではその両方の利点を利用することにより,どちらの場合でも短い時間で 探索することができていることが確認された. また, 2つ目の実験の結果, 2つ の領域の境界に起こるいくつかのずれが違和感を与え物体配置の作業の効率に与 える影響を確認する実験を行なった.この実験には重畳表示環境を実際に使用す る場合を想定した. CRTによる表示領域と HMDによる表示領域の間で仮想物 体を移動させるタスクを用いた.この結果,2つの領域間の境界では立体を正し く認識するのが困難になって仮想物体の配置に時間がかかることや,立体視がで きないCRTによる表示領域では仮想物体の奥行きが分かりにくくなって仮想物 体の配置に時間がかかるという問題点を確認した.

4章では,拡拡張実感における位置ずれ問題を解決するため,実環境を撮影し た画像から,カメラの位置・姿勢を実時間で推定する手法について検討し,画像 内に撮影される既知の6点,既知の平面上の4点,既知の3点を用いてカメラの 位置・姿勢を実時間で推定する手法を捷案した.また,提案したカメラ位置姿勢 推定手法を用いるビデオシースルー型拡張現実感システムを試作し,提案手法の 有効性を示した.

以上,2,3,4各章において提案し実装した手法を組み合わせて実現することで, 計算機で管理される階層構造をブラウジングするための効果的な情報作業空由を 提供することができると考えられる.即ち,2章で提案した Spiral Tree によって 視覚化した階層構造情報を,3章で捷案した重畳表示環境内に提示する事で各ノー ド上に書かれたノード名を読むのに十分な解像度を保持したまま,1000ノードを 越えるような大規模情報を捷示可能になる.この時のCRT捷示領域とHMD提 示領域に発生する位置ずれは、視点位置に小型カメラを取り付け、取り付けたカ メラからの画像を用いて4華で捷案したカメラ位置姿勢推定手法の適用により軽 減させることができると考えられる.

本論文でブラウジングの対象とした情報は順序付きの階層構造情報であった. 階層構造は情報の管理などにも良く使用され,重要な構造であると考えられるが, ブラウジングの対象となる全ての情報が階層構造で表現される訳ではない.より 汎用的な情報のブラウジング手法を提供するためには一般のグラフ構造の3次元

70

視覚化手法についても検討が必要であると考えられる. また、現在までに構築し たシステムはユーザが同時に使用できるデバイスに関する制限などから,3次元 拡張現実環境全体を情報作業空間として利用するには至らなかった.しかしなが らこれらのデバイスに関する問題は近い将来、解決されるものと考えられる. 実 際に HMD の小型化などに伴って液晶シャッター眼鏡と HMD の併用が可能になっ た場合の全領域が両眼立体視可能な重畳表示環境の利用,ハーフミラー等を利用 してユーザの視点とカメラの視点を仮想的に一致させた透過型HMDを用いた場 合に4章で述べた手法による重畳表示環境の位置ずれ問題の解決等を実現してい くことで,本論文で提案した情報作業環境は,より効果的に情報をブラウジング するユーザインタフェースの提供を可能にすると考えられる.

## 謝辞

本研究を行う機会を与えて頂き,研究の全過程を通して直接懇切なる御指導, 御鞭撞を賜ったソフトウェア基礎講座横央直和教授に衷心より感謝の意を表 します.

本研究の遂行にあたり,終始有益な御助言と励ましの言葉を頂いた像情報処理 学講座 千原 國宏 教授 に厚く御礼申し上げます.

本研究の全過程を通して、様々な相談に応じて頂き、懇切丁寧なる御指導、御 鞭撻を賜ったソフトウェア基礎講座 竹村 治雄 助教授 に心より厚く御礼申し上 げます.

研究初期に様々な御助言を頂いた大阪大学基礎工学部情報工学科 萩原 兼一 教 授に感謝致します.

本研究の遂行にあたり,適宜的確な御助言を下さった像情報処理学講座佐藤 宏 介助教授に感謝致します.

本研究を通じて,終始熱心に相談に応じて頂き,有益な御助言を頂いたソフト ウェア基礎講座 岩佐 英彦 助手 に感謝致します.

研究の相談に応じて頂き,様々な御助言を頂いた情報科学センター片山喜幸 助手 およびソフトウェア基礎講座 山澤 一誠 助手 に心より御礼申し上げます.

学部時代からの親友として,本学入学以来常に苦楽を共にし,研究のみならず 公私に渡る様々な問題の相談相手となって頂いたソフトウェア基礎講座 清川 清 君に心より感謝の意を表します.

本研究を遂行する期間に,公私に渡る多くの御助言と御協力を頂き,苦楽を共 有した元ソフトウェア基礎講座事務補佐貞村上和代さんに心より感謝致します.

また,物心両面において常に温かい御支援を頂き,また本研究の評価実験にお いてもこころよく御協力を頂いたソフトウェア基礎講座の諸氏, OB, ならびに, ソフトウェア基礎講座事務補佐員福永博美女史に感謝致します.

最後に,私を常に見守り多くの面で支えて頂いた両親と弟に疎く感謝します.

# 参考文献

- C. Ahlberg and B. Shneiderman, "Visual information seeking: Tight  $[AS94]$ coupling of dynamic query filters with starfield displays," Proc. CHI'94: Human Factors in Computing Systems, pp.313-317. ACM, 1994.
- R. T. Azuma, "A survey of augmented reality," Presence, 6, 4,  $[Azu97]$ pp.355-385, 1997.
- [BN95] M. Bajura and U. Neumann, "Dynamic registration correction in video-based augmented reality systems," IEEE Computer Graphics and Applications, 15, 5, pp.52-60, September 1995.
- S. K. Card and A. H. Jr. Hendedrson, "A multiple, virtual workspace  $[CH87]$ interface to support user task switching," Proc. of the CHI+GI 1987, pp.53-59, 1987.
- J. Carriere and R. Kazman, "Interacting with huge hierarchies: Be- $[CK95]$ yond cone trees," Proc. IEEE Sympo. on Information Visualization, pp.74-81, 1995.
- C. Cruz-Neira, J. D. Sandin, and T. A. Defanti, "Surround-screen  $[CNSD93]$ projection-based virtual reality: The design and implementation of the cave," Proc. of SIGGRAPH'93, pp.135-142, 1993.
- S. K. Card, G. G. Robertson, and J. D. Mackinlay, "The Informa- $[CRM91]$ tion Visualizer: An information workspace," Proc. CHI'91: Human Factors in Computing Systems, pp.181-188, 1991.
- M. A. Fischler and R. C. Bolles, "Random sample consensus: A  $[FB81]$ paradigm for model fitting with applications to image analysis and automated cartography," Communications of the ACM, 24, 6, pp.381-395, 1981.
- [FMHS93] S. Feiner, B. MacIntyre, M. Haupt, and E. Solomon, "Windows on the world: 2d windows for 3d augmented reality," Proc. of the ACM Symposium on User Interface Software and Technology (UIST'93), pp.145-155, 1993.
- S. Feiner, B. MacIntyre, and D. Seligmann, "Knowledge-based aug-[FMS93] mented reality," Communications of the ACM, 36, 7, pp.53-61, 1993.
- S. Feiner and A. Shamash, "Hybrid user interfaces: Breeding virtually  $[FS91]$ bigger interfaces for physically smaller computers," Proc. of the ACM Symposium on User Interface Software and Technology (UIST'91), pp.9-17, 1991.
- G. W. Furnas, "Generalized fisheye views," Proc. CHI'86: Human  $[Fur86]$  $11.41 + A$ Factors in Computing Systems, pp.16-23. ACM, 1986.
- $[GAB+98]$ S. Gibbs, C. Arapis, C. Breiteneder, V. Lalioti, S. Mostafawy, and J. Speier, "Virtual studios," IEEE Mulitmedia, 5, 1, pp.18-35, 1998.
- R. M. Haralick, C.-N. Lee, and K. Ottenberg, "Analysis and solu- $[HLO91]$ tions of the three point perspective pose estimation problem," Proc. CVPR'91, pp.592-598, 1991.
- $[JR94]$ L. John and R. Ramana, "Laying out and visualizing large trees using a hyperbolic space," Proc. of the ACM Symposium on User Interface Software and Technology (UIST'94), pp.13-14, 1994.
- $[JS91]$ B. Johnson and B. Shneiderman, "Treemaps: A space-filing approach to the visualization of hierarchical information structures," Proc. of Visualization'91, pp.284-291, 1991.
- K. N. Kutulakos and J. R. Vallino, "Calibration-free augmented re-[KV98] ality," IEEE Trans. Visualization and Computer Graphics, 4, 1, pp.1-20, 1998.
- [KYO+96] T. Kanade, A. Yoshida, K. Oda, H. Kano, and M. Tanaka, "Stereo machine for video-rate dense depth mapping and its new application," Proc. CVPR'96, pp.196-202, 1996.
- J. D. Mackinlay, G. G. Robertson, and S. K. Card, "The perspective  $[MRC91]$ wall: Detail and context smoothly integrated," Proc. CHI'91: Human Factors in Computing Systems, pp.173-179, 1991.
- J. D. Mackinlay, R. Rao, and S. K. Card, "An organic user inter- $[MRC95]$ face for searching citation links," Proc. CHI'95: Human Factors in Computing Systems, pp.67-73, 1995.
- U. Neumann and Y. Cho, "A self-tracking augmented reality system,"  $[NC96]$ Proc. VRST 96, pp.109-115, 1996.
- T. Oishi and S. Tachi, "Methods to calibrate projection transforma- $[OT96]$ tion parameters for see-through head-mounted displays," Presence, 5, 1, pp.129-142, 1996.
- T. Okuma, H. Takemura, Y. Katayama, H. Iwasa, and N. Yokoya,  $[OTK+96]$ "3d visualization of hierarchical ordered information," Advances in Applied Ergonomics(Proc. ICAE'96), pp.668-671, 1996.
- R. A. Bolt, 鶴岡雄二 (訳), マン-マシン・インターフェース進化論, [R. A86] パーソナルメディア, 1986.
- G. G. Robertson, S. K. Card, and J. D. Mackinlay, "Information  $[RCM93]$ visualization using 3D interactive animation," Commun. the ACM, 36, 4, pp.57-71, April 1993.
- $[Ren94]$ E. Rennison, "Galaxy of news an approach to visualizing and understanding expansive news," Proc. of the ACM Symposium on User Interface Software and Technology (UIST'94), pp.3-12. ACM, November 1994.
- G. G. Robertson, J. D. Mackinlay, and S. K. Card, "Cone Trees:  $[RMC91]$ Animated Visualizations of Hierarchical Information," Proc. CHI'91: Human Factors in Computing Systems, pp.189-194, 1991.
- J. Rekimoto and K. Nagao, "The world through the computer: Com- $[RN95]$ puter augmented interaction with real world environments," Proc. of the ACM Symposium on User Interface Software and Technology  $(UIST'95)$ , pp.29-36, 1995.
- R. Rao, J. O. Pedersen, M. A. hearst, J. D. Mackinlay, S. K. Card,  $[RPh+95]$ L. Masinter, P-K. Halvorsen, and G. G. Robertson, "Rich Interaction in the Digital Library," Commun. the ACM, 38, 4, pp.29-39, April 1995.
- $[SLG+96]$ A. State, M. A. Livingston, W. F. Garrett, G. Hirota, M. C. Whitton, E. D. Pisano, and H. Fuchs, "Technologies for augmented reality systems: Realizing ultrasound-guided needle biopsies," Proc. SIG-GRAPH 96, pp.439-446, 1996.
- [SMR+97] T. Starner, S. Mann, B. Rhodes, J. Levine, D. Kirsch, R. W. Picard, and A. Pentland, "Augmented reality through wearable computing," Presence, 6, 4, pp.386-398, 1997.
- [TGW+95] M. Tuceryan, D. S. Greer, R. T. Whitaker, D. E. Breen, C. Crampton, E. Rose, and K. H. Ahlers, "Calibration requirements and procedures for monitor-based augmented reality," IEEE Trans. Visualization and Computer Graphics, 1, 3, pp.255-273, 1995.
- R. Y. Tsai, "A versatile camera calibration techniqure for high- $[Tsa87]$ accuracy 3d machine vision metrology using off-the-shelf tv cameras and lenses," IEEE Journal of Robotics and Automation, RA-3, 4, pp.323-344, 1987.
- [Wel93] P. Wellner, "Interacting with paper on the digitaldesk," Communi $cations of the ACM, 36, 7, pp.87-96, 1993.$
- [WO95] J.-R. Wu and M. Ouhyoung, "A 3d tracking experiment on latency and its compensation methods in virtual environments," Proc. of the ACM Symposium on User Interface Software and Technology  $(UIST'95)$ , pp.29-36, 1995.
- [寺岡96] 寺岡照彦,丸山稔, "ユーザの視点に基づく適応型3次元インタフェー ス",電子情報通信学会技術報告,pp.MVE96-52,1996・
- [出口90] 出口光一郎, "射影幾何学による PnP カメラ補正問題の統一的解法", コンピュータピジョン,90シンポジウム,pp.41-50,1990.
- 【出口93】出口光一郎,"カメラキャリブレーション手法の最近の動向",情処研 報93-CV-82-1,pp.1-8,1993.
- 【小池94】小池英軌青原大敬,"対話型システムにおける大規模階層構造視覚化 へのフラクタルの応用",情報処理学会論文誌,35,12,pp.2703-2711, 1994.
- 【神原981神原誠之,大隈隆史,竹村治雄,横央直和,"複合現実感のための実時 間ステレオ画像合成",映像情報メディア学会技術報告ヒューマンイ ンフォメーション, pp.Vol.22, No.33, 31-36, 1998.
- 【水野93】水野浩孝,青木由起子,辻洋,"データ可視化技法を用いた情報検索 方式の提案",第9回ヒューマンインタフェースシンポジウム論文集, pp.79-82, 1993.
- [大隈95] 大隈隆史,竹村治雄,片山喜章,横矢直和, "三次元視覚化における奥 行き提示方法の効果について",1995年電子情報通信学会絵合大会講 演論文集,pp.A-264,1995.
- t大隈97】大隈隆史清川清,竹村治雄,横失直和,"ビデオシースルー型拡張現 実のための実画像からのカメラパラメータの実時間推定",電子情報 通信学会技術報告,pp.PRMU97-113,1997.
- [大隈 98] 大隈隆史, 竹村治雄, 岩佐英彦, 片山喜章, 横矢直和, "Spiral tree: 順 序付き階層構造の3次元視覚化手法",電子情報通信学会論文誌A, J81-A, 2, pp.280-288, February 1998.
- [大島 98] 大島登志一, 佐藤清秀, 山本裕之, 田村秀行, "AR<sup>2</sup> ホッケー:協調型 複合現実感システムの実現",日本バーチャルリアリティー学会論文 誌,3,2,pp.55-60,1998.
- 【中沢97】中沢裕二,中野誠巳,小松隆,斎藤隆弘,"画像中の特徴点に基づく実 写画像とCG画像との動画像合成システム",映像情報メディア学会 誌, 51, 7, pp.1086-1095, 1997.

(b) 的精神, (b) **SECTION AND ALL AND ADDRESS** 

# 研究業績

### 学術論文誌

1. 大隈 隆史, 竹村 治雄, 岩佐 英彦, 片山 喜章, 横矢 直和: "Spiral Tree: 順序 付き階層構造の3次元視覚化手法", 電子情報通信学会論文誌 A, Vol.J81-A, No. 2, pp.280-288, 1998. (本論文 2章に関連)

国際会議

- 1. Okuma, T., Takemura, H., Katayama, Y., Iwasa, H. and Yokoya, N. : "3D visualization of hierarchical ordered information : Spiral Trees," Advances in Applied Ergonomics(Proc. ICAE'96), pp.668-671, Istanbul, Turkey, May 1996. (本論文 2章に関連)
- 2. Okuma, T., Kiyokawa, K., Takemura, H. and Yokoya, N. : "An augmented reality system using a real-time vision based registration," Proc. 14th IAPR Int. Conf. on Pattern Recognition (ICPR'98), pp.1226-1229, August 1998. (本論文4章に関連)
- 3. Yokoya, N., Takemura, H., Okuma, T. and Kanbara, M. : "Stereo vision based video see-through mixed reality", Proc. 1st Int. Sympo. on Mixed Reality (ISMR'99), Yokohama, Japan, March 1999 (発表予定).
- 4. Kanbara, M., Okuma, T., Takemura, H. and Yokoya, N. : "Real-time composition of stereo images for video see-through augmented reality", Proc. 6th IEEE Int. Conf. on Multimedia Computing and Systems (ICMCS'99), Firenze, Italy, June 1999 (発表予定).

研究会・シンポジウム

1. 大隈 隆史, 竹村 治雄, 片山 喜章, 岩佐 英彦, 横矢 直和: "Spiral Tree: 順序 つき階層構造情報の三次元視覚化", 計測自動制御学会 第11回 ヒューマン インタフェースシンポジウム論文集, pp.369-374, October 1995. (本論文 2 章に関連)

- 2.大隈隆史,竹村治雄,片山喜章,岩佐英彦,横央直和:"順序付き階層構造 情報の三次元視覚化の一手法",情報処理学会研究報告, HI63-3, November 1995.(本論文2章に関連)
- 3.土本光一,大隈隆史,竹村治雄,片山喜章,岩佐英彦,横矢直和:"三 次元視覚化における奥行き提示方法の効果に関する実験的評価", 電子情報 通信学会技術報告, IE95-130, February 1996.
- 4.大隈隆史,竹村治雄,片山喜章,岩佐英彦,横失直和:"重畳表示環境による 作業領域拡大の実験評価", 電子情報通信学会技術報告, IE96-109, February 1997.(本論文3章に関連)
- 5. 大隈隆史, 清川清, 竹村 治雄, 横矢直和: "ビデオシースルー型拡張現実の ための実画像からのカメラパラメータの実時間推定",電子情報通信学会技 術報告, PRMU97-113, October 1997. (本論文 4章に関連)
- 6. 仲村元亨, 大隈隆史, 竹村 治雄, 横矢直和: "AR 環境におけるカード型 情報管理システム",第13回ヒューマンインタフェースシンポジウム論文集, pp.353-358, October 1997.
- 7. 仲村元亨, 大隈隆史, 竹村 治雄, 横矢直和: "AR 環境における情報の生 成·管理手法の一考察",情報処理学会研究報告, HI76-6, January 1998.
- 乱世利至彦,大隈隆史,清川清,竹村治雄,横矢直和:"汎用3次元ユーザ インタフェースツールキットの実装", 電子情報通信学会技術報告, IE97-157, February 1998.
- 9.神原誠之,大隈隆史,竹村治雄,横失直和:"複合現実感のための実時間ス テレオ画像合成",映像情報メディア学会技術報告, Vol.22, No.33, pp.31-36, June 1998.
- 10.大隈隆史,神原誠之,竹村治雄,横失直和:"実時間位置合わせによるビデ オシースルー型複合現実",日本バーチャルリアリティ学会複合現実感技術 研究会, September 1998. (本論文 4章に関連)

## 全国大会

- 1.大隈隆史,竹村治雄,片山喜章,横矢直和:"三次元視覚化における奥行き 捷示方法の効果について",1995年電子情報通信学会春季総合大会講演論文 集, A-264, March 1995.
- 2.大隈隆史,竹村治雄,片山喜章,岩佐英彦,横央直和:"順序つき階層構造 の三次元視覚化手法の提案と評価",第51回(平成7年後期)情報処理学会 全国大会講演論文集,7U-3,September1995.(本論文2章に関連)
- 3.大隈隆史,竹村治雄,岩佐英彦,片山喜章,横央直和:"三次元視覚化手法 Spiral Treeによる情報のブラウジング支援",システム制御情報学会研究発 表講演会, 2011, May 1996. (本論文 2章に関連)
- 4.大隈隆史,竹村治雄,片山善幸,岩佐英彦,横失直和:"透過型HMDを 用いた重畳表示による三次元ユーザインタフェース",第53回(平成8年後 期)情報処理学会全国大会講演論文集,4H-2,September1996.(本論文3章 に関連)
- 5.大隈隆史,竹村治雄,岩佐英彦,片山善幸,横失直和:"三次元視覚化手法 Spiral Tree による仮想空間内での情報ブラウジング",第39回自動制御連 合講演会,3035,October1996・(本論文2章に関連)
- 6.仲村元亨,大隈隆史,竹村治雄,横央直和:"小型カメラを用いたAR空 間における仮想付箋の試作",1997年電子情報通信学会総合大会講演論文 集, A-16-17, March 1997.
- 7.世利至彦,大隈隆史,竹村治雄,横央直和:"汎用3次元ユーザインタ フェースツールキットの試作",情報処理学会第55回(平成9年後期)全国 大会講演論文集, 1AA-1, September 1997.
- 8.大隈隆史,竹村治雄,岩佐英彦,片山書章,横矢直和:"透過型HMDと CRTの併用による重畳表示環境の有効性の一検討",情報処理学会第55匝Ⅰ

(平成9年後期)全国大会講演論文集,1AA-6,September1997・(本論文3 章に関連)

- 9.仲村元亨,大隈隆史,竹村治雄,横矢直和:"AR環境を用いたカード型 情報管理システムの試作",情報処理学会第55回(平成9年後期)全国大会 講演論文集, 1AA-7, September 1997.
- 10.神原誠之,大隈隆史,竹村治雄,横矢直和:"実時間ステレオ画像合成を用 いた複合現実感システムの試作",1998年電子情報通信学会情報・システム ソサイエティ大会講演論文集,No.D-12-74,September1998.

解説記事

die Staat Welt en de eerste te

1.竹村治雄,清川清,大隈隆史,"仮想環境め共有技術(ネットワーク)",日 本バーチャルリアリティ学会講習会資料,1/20,1998.